**Міністерство освіти і науки України Тернопільський національний економічний університет Факультет комп'ютерних інформаційних технологій Кафедра економічної кібернетики та інформатики**

# **МЕТОДИЧНІ ВКАЗІВКИ ДЛЯ ВИКОНАННЯ ЛАБОРАТОРНИХ РОБІТ**

студентів напряму підготовки 051 «Економіка» з дисципліни «Моделювання економіки»

> Тернопіль 2019

Методичні вказівки для проведення практичних (лабораторних) занять з дисципліни «Моделювання економіки» для студентів спеціальності 051 «Економіка», затвердженою Вченою радою ТНЕУ (протокол №2 від 31 жовтня 2019 р.) / упоряд.: Л.М. БУЯК, Л.В. ДУМА. - Тернопіль.: Тернопільський національний економічний університет, 2019. – 40 с.

 порядники Л.М. Буяк, д.е.н, доцент; Л.В. Дума, к.е.н., викладач

Затверджено групою забезпечення спеціальності 051 «Економіка», (протокол № 3 від 11 жовтня 2019р.) за поданням кафедри «Економічної кібернетики та інформатики»

Схвалено Вченою радою факультету КІТ протокол №2 від 31 жовтня 2019 року.

Рецензенти д.е.н., професор кафедри економіки ЛТНУ Ляшенко О.М. к.е.н., доцент кафедри прикладної математики Михайлишин Н.П.

Відповідальний за випуск - завідувач кафедри економічної кібернетики та інформатики, д.е.н., доцент Л.М. Буяк.

УДК 330.45(073)

© ФКІТ "Тернопільський національний економічний університет", 2019

*Мета:* надання знань з методології та інструментарію побудови економікоматематичних моделей для прогнозування розвитку економічних систем.

*Завдання:* вивчення теорії та набуття практичних навичок аналізу моделювання і прогнозування розвитку економічних об'єктів і процесів на макро- та мікроекономічному рівнях

*Предмет:* методологія економіко-математичного моделювання та інструментарій аналізу процесів, що відбуваються в економіці.

## **ЗМІСТ**

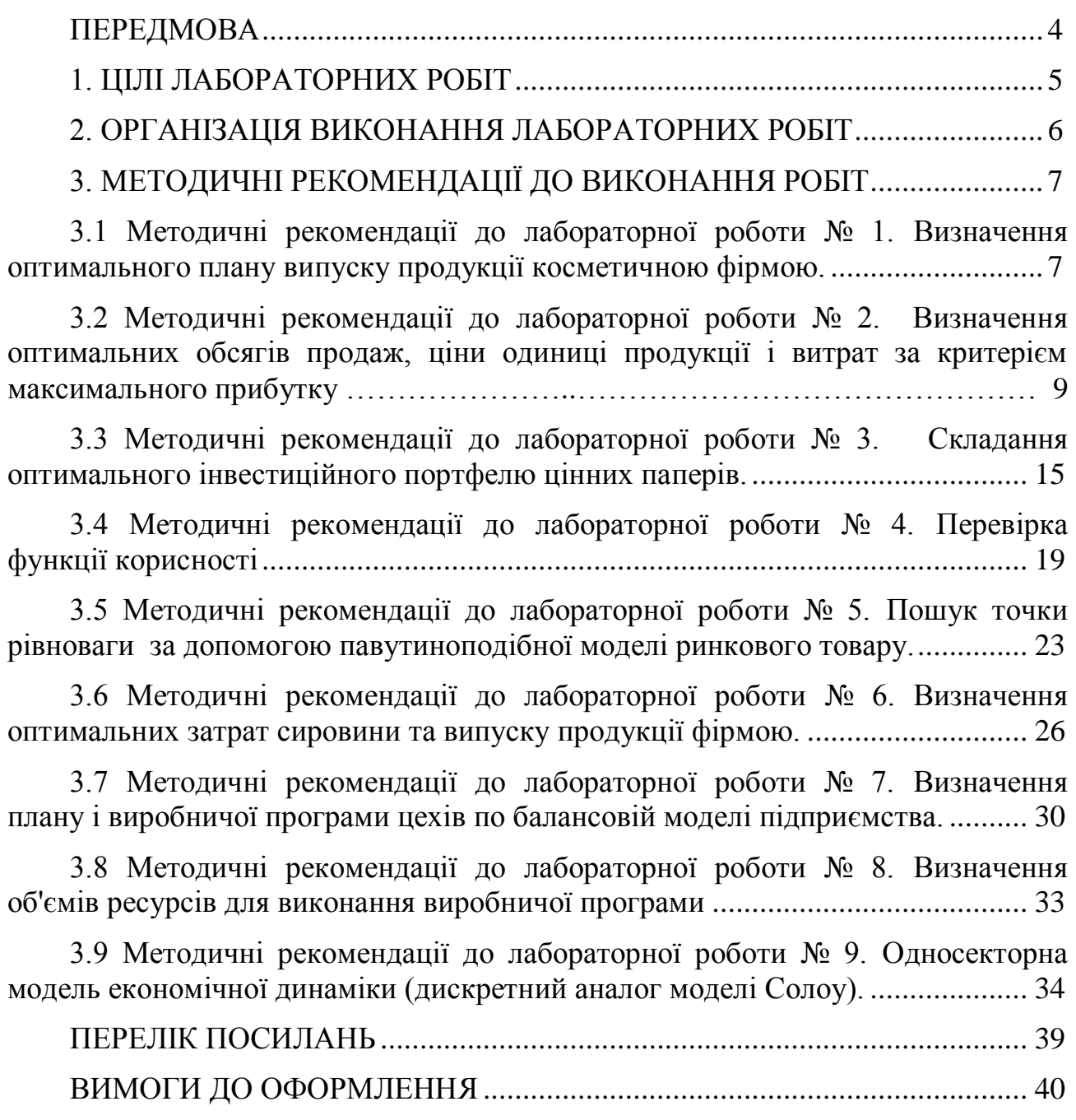

## **ПЕРЕДМОВА**

 авчальна дисципліна «Моделювання економіки» є нормативною дисципліною і включена в гуманітарний та соціально-економічний цикл освітньо-професійної програми підготовки магістрів спеціальності 051 «Економіка»

Метою дисципліни є формування у студентів системи знань з методології та інструментарію моделювання економіки, формування практичних навичок у побудові моделей економіки за статистичними даними.

Лабораторний практикум – це частина структури і етап навчального процесу вивчення дисципліни «Моделювання економіки»

Методичні рекомендації складено відповідно до Стандарту вищої освіти Національного гірничого університету СВО НГУ НМЗ-05 «Нормативнометодичне забезпечення навчального процесу»

 даних методичних рекомендаціях приведені лабораторні роботи з основних тем дисципліни "Моделювання економіки": деякі прикладні моделі оптимізації, рішення задач оптимального споживання і виробництва, складання міжгалузевого балансу, моделювання економічної динаміки. Методичні рекомендації включають дев'ять лабораторних робіт. Завдання виконуються на персональному комп'ютері з використанням табличного процесора MS Excel Описано дидактичні цілі, структура, склад та етапи виконання лабораторних робіт. Сформульовано правила оформлення звітів та наведено зразок виконання завдання

У кожній роботі приведені різні варіанти початкових даних. Вони обираються відповідно до номера прізвища студента у журналі групи.

Після закінчення лабораторної роботи студент повинен надати для її захисту звіт, в якому приводяться:

- 1) початкові дані для роботи;
- 2) використана математична модель;
- 3) отримані результати розрахунків;
- 4) висновки про виконану роботу

Методичні рекомендації базуються на досвіді викладання дисципліни на кафедрі економічної кібернетики та інформатики в Тернопільському національному економічному університеті

## **1. ЦІЛІ ЛАБОРАТОРНИХ РОБІТ**

Основна мета лабораторного практикуму – *формування умінь і навичок* практичного застосування теоретичних знань завдяки виконанню практичних завдань. В результаті відпрацювання лабораторного практикуму студент повинен придбати на понятійно-аналітичному рівні вміння та навички:

• ставити задачі оптимізації та математичного моделювання об'єктів економіки;

розробляти та досліджувати економіко-математичні моделі споживання та виробництва для їх застосування в процесах аналізу, оцінювання, прогнозування, планування та прийняття рішень;

застосовувати моделі міжгалузевого балансу та односекторної моделі економічної динаміки;

• формувати практичні навички побудови та застосування

математичних методів і моделей економіки по статистичним даним;

• поглибити теоретичні знання завдяки їх практичному застосуванню Розробляти принципи та методичні підходи до побудови економікоматематичних моделей.

Лабораторний практикум об'єднує дев'ять тем лабораторних занять.

Процес вивчення кожної теми складається з чотирьох послідовних етапів:

- підготовки до лабораторних занять;
- роботи під час лабораторних занять;
- обґрунтування результатів лабораторної роботи;
- захист лабораторних занять

## **2.ОРГАНІЗАЦІЯ ВИКОНАННЯ ЛАБОРАТОРНИХ РОБІТ**

*Лабораторні заняття* – *одна з форм аудиторних занять, які призначені для поглибленого засвоєння теоретичного матеріалу завдяки його практичному застосуванню.*

 абораторні заняття відбуваються в спеціально обладнаних для цієї мети навчальних приміщеннях – комп'ютерних лабораторіях кафедри економічної кібернетики та інформатики з використанням комп'ютерів

Такі заняття мають на меті набуття та закріплення базових знань відповідних умінь і навичок

Поряд із поглибленням теоретичних знань та виробленням умінь, студент зобов'язаний самостійно формулювати висновки.

При виконанні лабораторних робіт особливу увагу необхідно приділяти питанням техніки безпеки

*Студент під час проведення лабораторних робіт повинен:*

• неухильно дотримуватися правил охорони праці;

• ознайомитися з методичними рекомендаціями до проведення лабораторних робіт;

- виконати лабораторну роботу за відповідною методикою;
- скласти звіт про виконання лабораторної роботи;
- захистити перед викладачем результати лабораторної роботи;
- отримати оцінку за лабораторну роботу.

Завдання лабораторних робіт необхідно виконати у середовищі MS Excel Звіт про лабораторні роботи можливо виконати або у письмовому або у електронному вигляді. При оформленні звіту необхідно додержуватися стандарту ДСТУ 3008 – 95. Документація. Звіти у сфері науки і техніки. Структура і правила оформлення. Кожен звіт повинен мати наступну структуру:

- 1. Назва лабораторної роботи, мета роботи.
- 2. Початкові дані для роботи
- 3. Послідовність дій при виконанні лабораторної роботи.
- 4. Отримані результати розрахунків
- 5. Висновок.

Результати лабораторної роботи здаються викладачу з екрану монітору

## **3. МЕТОДИЧНІ РЕКОМЕНДАЦІЇ ДО ВИКОНАННЯ РОБІТ**

#### **3.1 Методичні рекомендації до лабораторної роботи № 1.**

**Визначення оптимального плану випуску продукції косметичною фірмою.**

**Об'єкт** –оптимізаційна молель.

*Предмет* – методологія економіко-математичного моделювання *Мета* – вивчити принципи і методи розробки економіко-математичних

моделей з використанням методів нелінійної оптимізації. Навчитися вирішувати задачі такого класу в Excel за допомогою функції "Пошук рішення"

### **Теоретичні положення**

Загальний вигляд задачі оптимізації:

$$
f(x) \to \min \n\ng_i(x) \le b_i, i = 1, \dots, m,\n\tag{3.1}
$$

де,  $x - n$ - мірний вектор,  $\mathbf{r}$ L L L L  $=$ *n x x*  $x = | \dots$ 

 $f(x)$ - функція мети,

 $g_i(x)$  - ліва частина *і* - го обмеження,

 $b_i$  - в економічних задачах наявність кількості *і* - го ресурсу.

 $\overline{\phantom{a}}$  $\overline{\phantom{a}}$  $\overline{\phantom{a}}$ 

 $\overline{\phantom{a}}$ 

1

J

 $B(3.1)$   $g_i(x)$  - має кількість ресурсу *i* - го виду, яке треба витратити, щоб виробити продукції в кількості *x* .

Функція (3.1) є загальним виглядом задачі оптимізації, оскільки рішення задачі максимізації  $f(x) \rightarrow \max \text{ cnishra}$ дає з рішенням задачі мінімізації  $f(x) \rightarrow \min$ .

Якщо в задачі (3.1) відсутні обмеження, такі задачі називаються задачами на безумовний мінімум, інакше - задачами на умовний мінімум.

#### **Постановка завдання**

Підприємець імпортує трояндову олію яку використовує для виробництва крему для загару двох видів  $K_1$  і  $K_2$ . Ціна продажу кремів залежить від кількості виробленого крему. Позначимо: *x*1 і *x*2 кількості кремів *у* (кг.) відповідно виду *K*<sup>1</sup> і *K* <sup>2</sup> .

Тоді ціни 1 кг крему у грн. будуть такі:

 $p_1 = a_1 - x_1, 0 \le x_1 \le a_1$  (крем  $K_1$ ),  $p_2 = a_2 - x_2, 0 \le x_2 \le a_2$  (крем  $K_2$ ). Собівартість виробництва  $y$  (грн.)  $x_1$  (кг) крему  $K_1$  і  $x_2$  (кг) крему  $K_2$ обчислюється по формулі:  $C(x_1, x_2) = b_1 x_1 + b_2 x_2 + b_1 x_1 x_2$ 

Припустимо, що попит на креми обох видів необмежений.

Скільки кілограмів кремів обох видів треба виробити, щоб прибуток був максимальний? Визначити ціни продаж кремів. Дані для розрахунків наведені у табл. 3.1.

### **Порядок виконання роботи**

1. Скопіювати в нову Книгу Excel таблицю з вихідними даними свого варіанта (див. табл. 3.1). Створити таблицю з формулами, які пов'язують план, обмеження і цільову функцію.

2. Запустити програму *Пошук рішень* командою *Дані / Аналіз / Пошук рішення* ( Excel) полях *Встановити цільову комірку*, *Змінюючи осередки*, *Обмеження* вводимо відповідні адреси осередків атиснути кнопку *Виконати* і у вікні Результати пошуку рішення вивести звіт по стійкості.

3. Провести аналіз даних Зробити висновки

 варіанту  $a_1$   $a_2$   $b_1$   $b_2$   $b_{12}$ 1 | 120 | 150 | 1,2 | 16 | 1,4 2 | 125 | 155 | 1,25 | 17 | 1,45 3 130 160 1,3 18 1,5 4 | 135 | 165 | 1,35 | 19 | 1,55 5 140 170 1,4 20 1,6 6 145 175 1,45 21 1,65 7 | 150 | 180 | 1,5 | 22 | 1,7 8 155 185 1,55 23 1,75 9 160 190 1,6 24 1,8 10 165 195 1,65 25 1,85 11 | 170 | 200 | 1,7 | 26 | 1,9 12 | 175 | 205 | 1,75 | 27 | 1,95 13 | 180 | 210 | 1,8 | 28 | 2 14 185 215 1,85 29 2,05 15 | 190 | 220 | 1,9 | 30 | 2,1 16 195 225 1,95 31 2,15 17 200 230 2 32 32 2,2 18 205 235 2,05 33 2,25 19 210 240 2,1 34 2,3 20 215 245 2,15 35 2,35

Розрахункові дані

Таблиця 3.1

### **Звіт з лабораторної роботи повинний містити.**

- 1. Вихідні дані.
- 2. Результати розрахунків оптимізаційних значень.
- 3. Висновки.

### **Питання для підготовки до захисту лабораторної роботи.**

1. Яка необхідна умова мінімуму для задачі оптимізації з обмеженняминерівностями?

2. Яким чином здійснюється визначення точки рішення на договірній лінії двохкритерійної задачі?

3. чому полягають етапи рішення задачі оптимізації?

4. Чим багатокритерійна задача відрізняється від одинокритерійної? Принцип рішення двохкритерійних задач?

## **3.2 Методичні рекомендації до лабораторної роботи № 2.**

## **Визначення оптимальних обсягів продаж, ціни одиниці продукції і витрат за критерієм максимального прибутку.**

**Об'єкт** – оптимізаційні моделі.

**Предмет** – критерій максимізації на основі регресійних моделей.

*Мета* – здобути практичні навички у вирішенні задач оптимізації на підставі конкретного статистичного матеріалу

### **Теоретичні положення**

Загальні теоретичні положення стосовно знаходження коефіцієнтів регресійних рівнянь першого, другого і третього порядку розглядалися в навчальному курсі «Статистика»

Більшість регресійних моделей може бути оцінена з використанням методу найменших квадратів (МНК), тобто з використанням в процедурі оцінювання функції втрат, яка дорівнює сумі квадратів відхилень спостережуваних значень від передбачуваних. Випадкові неточності вихідної інформації, такі як помилки в порядку чисел, можуть надати відчутний вплив на результати. Якщо в даних міститься значна помилка, то, природно, великим буде і відхилення модельного значення, розрахованого за помилковими даними. Застосування МНК в чистому вигляді може призвести до таких небажаних результатів, як зміщення оцінюваних параметрів, зниження їх спроможності, стійкості, а в деяких випадках може і зовсім не дати рішення. Для того, щоб позбутися цієї помилки потрібно зменшити внесок цих даних в результати розрахунків, задати для них меншу вагу, ніж для всіх інших. Ця ідея реалізована в зваженому МНК. Суть зваженого МНК полягає в тому, що залишкам узагальненої моделі регресії надаються певні ваги, які дорівнюють зворотним величинам відповідних дисперсі

### **Постановка завдання**

З метою підвищення ефективності роботи гірсько-збагачувального комбінату проводяться спеціальні дослідження. На підставі зібраного

статистичного матеріалу, поданого в табл. 3.2, для різних варіантів, необхідно знайти:

- оптимальний обсяг продажів концентрату (тис. тон)
- ціну концентрату (тис. грн./тона)
- прибуток (тис. грн.)
- загальні витрати (грн.) при максимальному прибутку.

### **Порядок виконання роботи**

Насамперед, за даними таблиці 3.2. знаходяться зв'язки між ціною С та обсягом продажів *Y*, а також між витратами *I* і обсягом продажів у виді рівнянь регресії

$$
C = a_0 + a_1 y \tag{3.2}
$$

$$
I = b_0 + b_1 y + b_2 y^2 + b_3 y^3 \tag{3.3}
$$

Далі модель оптимізації будується в такий спосіб.

Знаходиться дохід

$$
D = Cy \tag{3.4}
$$

і прибуток

$$
P = Cy - I = (a_0 + a_1y)y - b_0 - b_1y - b_2y^2 - b_3y^3
$$
 (3.5)

Очевидно, оптимальний обсяг продажів знаходиться з рівняння:

$$
\frac{dP}{dY} = a_0 + 2a_1y - b_1 - 2b_2y - b_3y^2
$$
  

$$
a_0 - b_1 + 2y(a_1 - b_2) - 3b_3y^2 = 0.
$$

Нехай це значення *у*\*.

Тоді оптимальна ціна, витрати, дохід і прибуток можна визначати підстановкою *y* \* відповідно у формули (3.2)- (3.5).

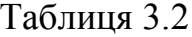

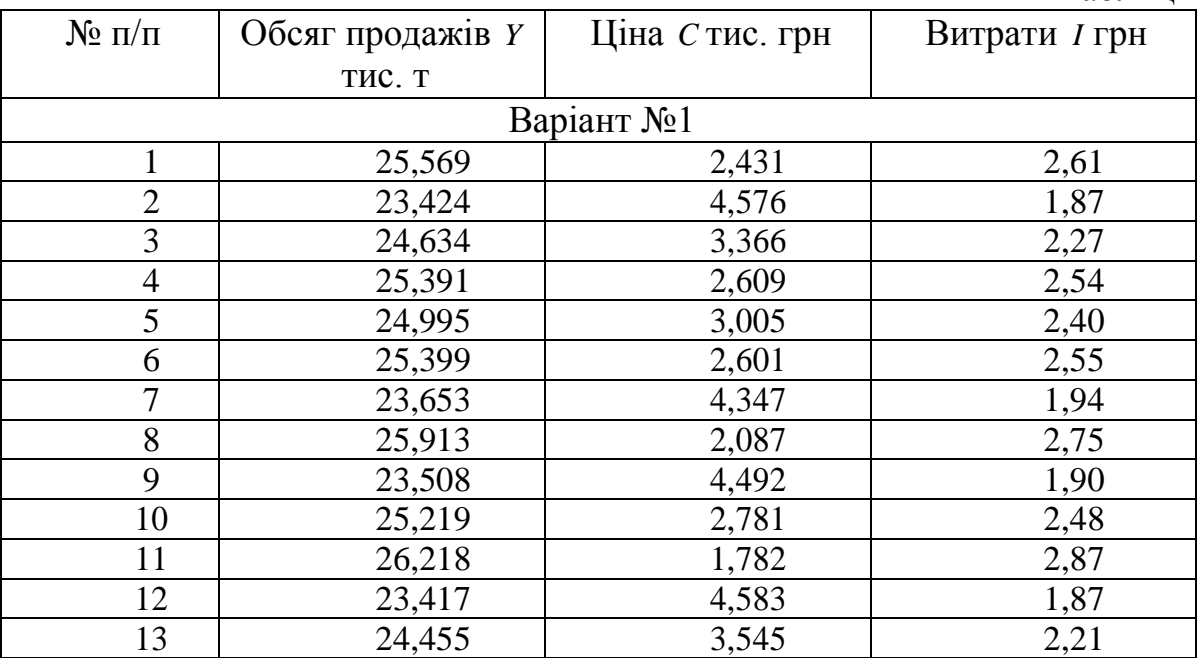

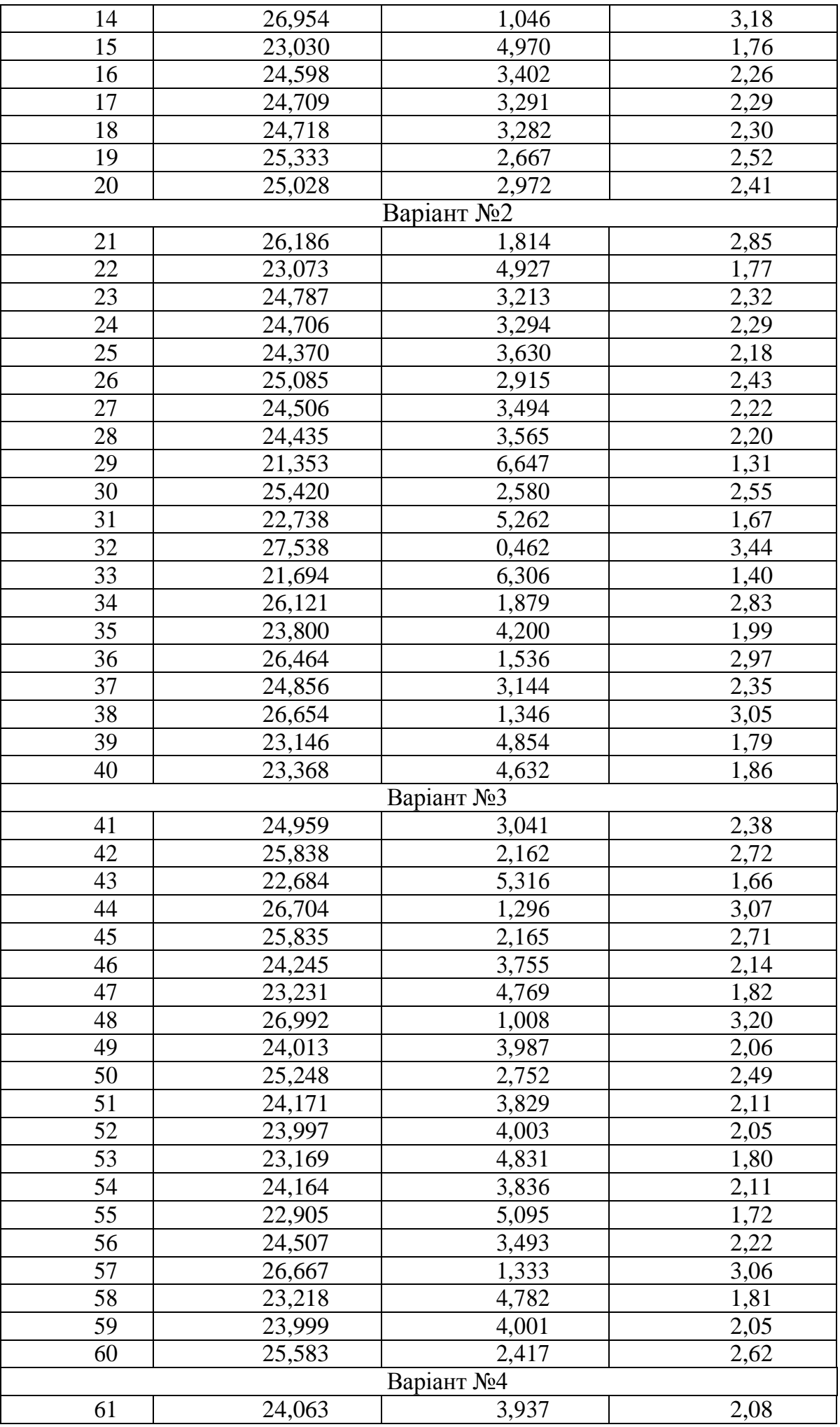

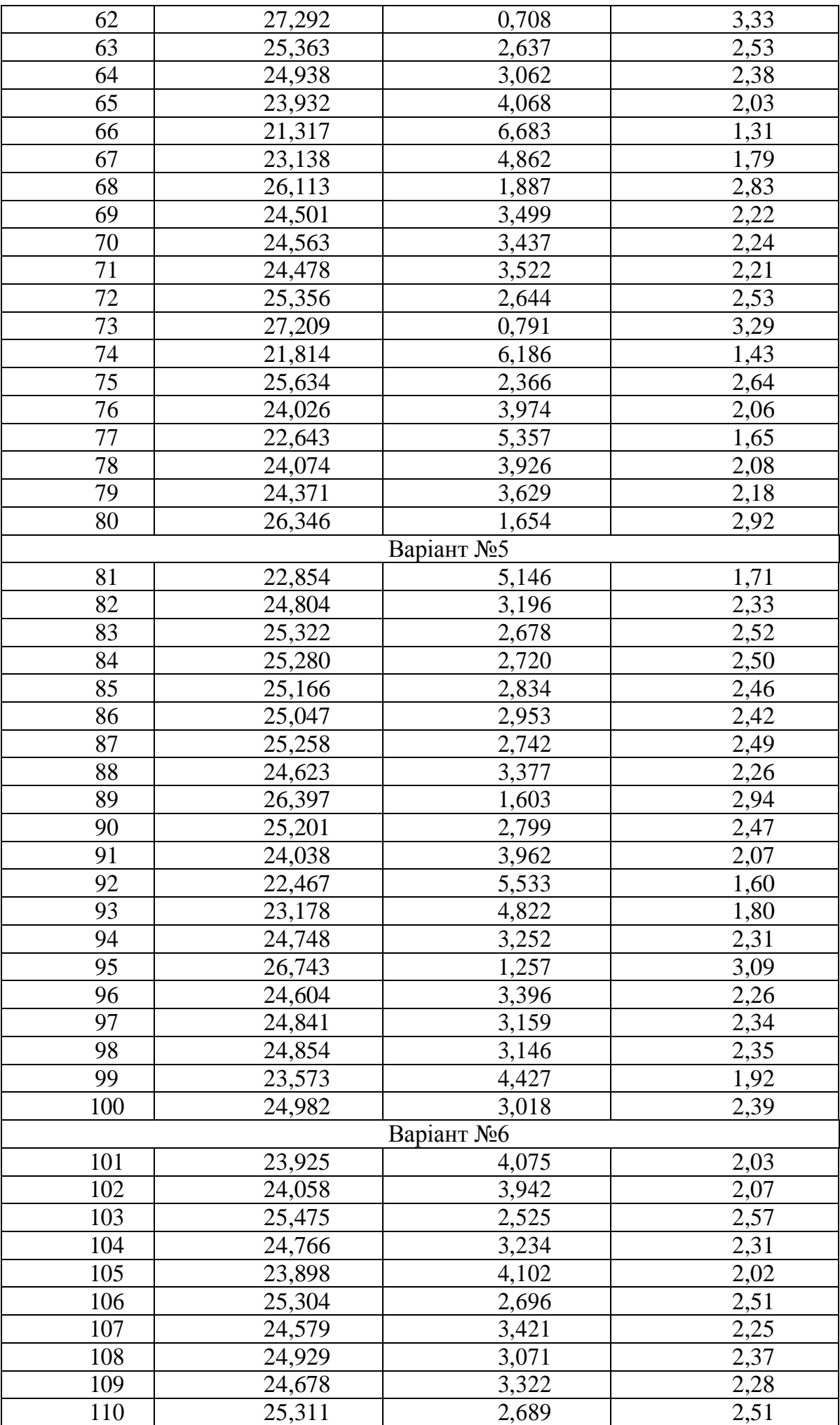

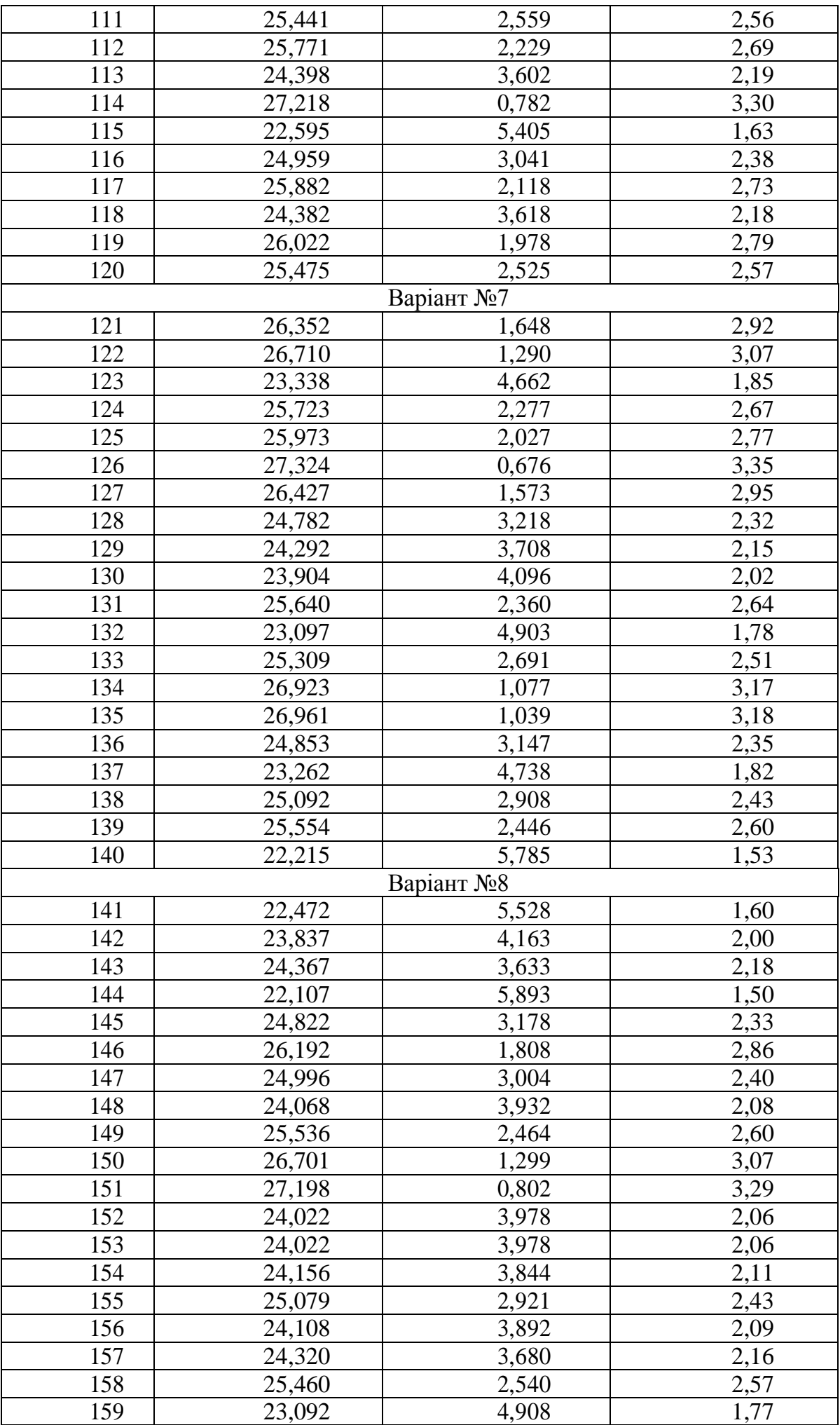

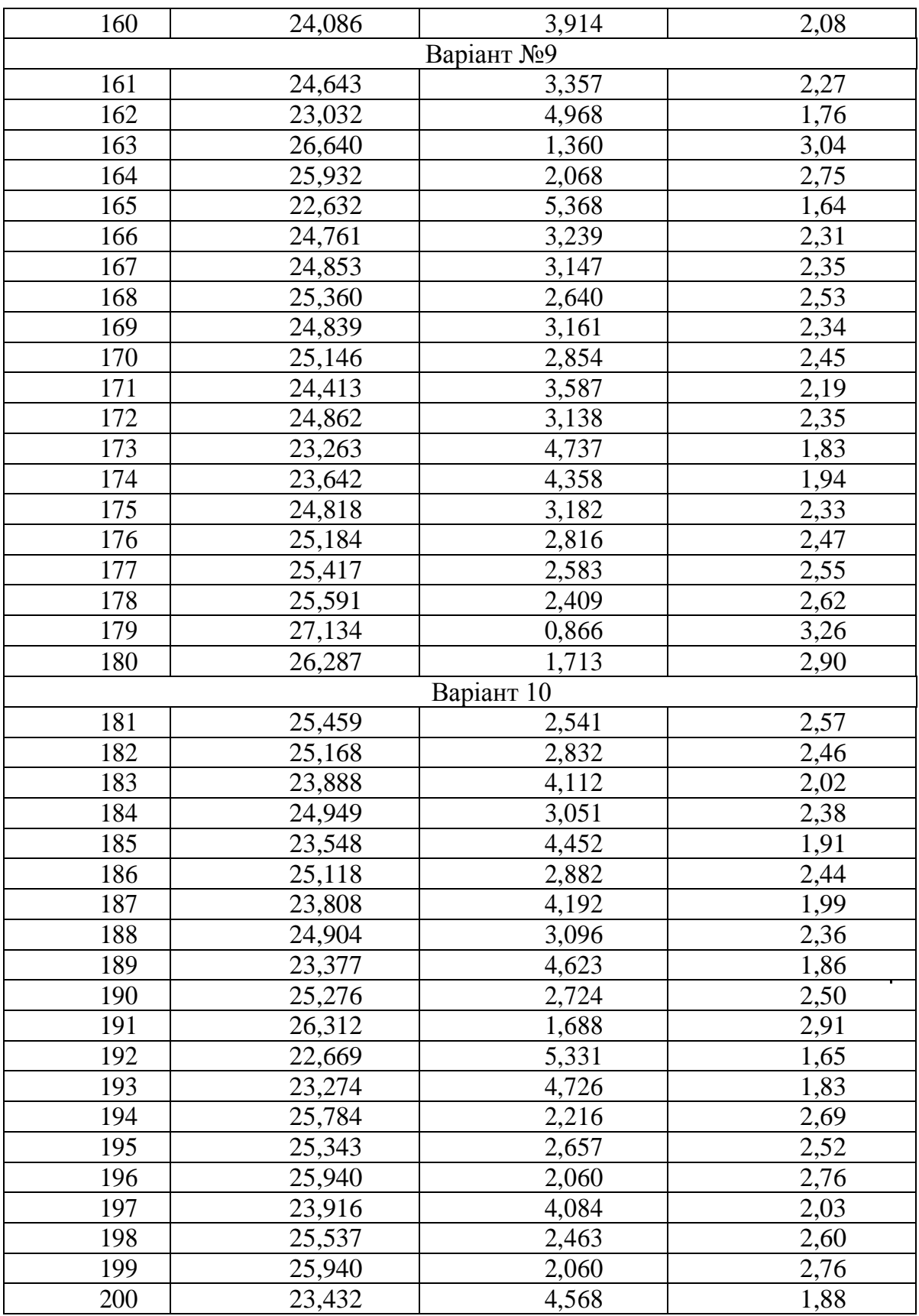

# **Звіт з лабораторної роботи повинний містити**

- 1. Постановку завдання і початкові дані<br>2. Результати розрахунків за допомогою
- 2. Результати розрахунків за допомогою електронних таблиць Excel<br>3. Висновки
- Висновки

## **Питання для підготовки до захисту лабораторної роботи**

1. Яка ідея закладена в основу методу найменших квадратів?

2. Яким чином знаходяться коефіцієнти регресійних рівнянь другого і третього порядку?

3. Назвіть критерії оцінювання змінних у часі параметрів регресії?

4. Чому не можна для моделювання нестаціонарних процесів використовувати метод найменших квадратів (МНК)?

5. В чому полягає ідея визначення оптимальних обсягів продаж?

## **3.3 Методичні рекомендації до лабораторної роботи № 3. Складання оптимального інвестиційного портфелю цінних паперів.**  $\boldsymbol{0}$ б'єкт – оптимізаційні моделі.

*Предмет* – оцінювання оптимізаційних параметрів.

*Мета* – навчання створенню моделей складання оптимального інвестиційного портфелю цінних паперів.

### **Теоретичні положення**

Якщо ви уявляєте для себе набір акцій, з яких хотіли б сформувати свій інвестиційний портфель, то для кожної з них слід розрахувати оптимальні частки. При цьому потрібно мати уявлення про такі параметри як очікувана дохідність, очікуваний рівень ризику і кореляція. Розглянемо їх більш детально.

Очікувана прибутковість акції розраховується на основі її історичної прибутковості за попередні періоди і дорівнює їх середньому арифметичному ля визначення очікуваної дохідності всього портфеля в цілому потрібно підсумовувати добуток очікуваної дохідності окремих паперів, що входять у цей портфель на їх частку.

Ступінь можливого відхилення дохідності акції від очікуваного значення, визначають через дисперсію. Дисперсія є показником розсіювання фактичних величин прибутковості акції навколо її середньої прибутковості, тобто очікуваної. Формула, за якою обчислюється дисперсія, напевно знайома багатьом ще зі школи. Зауважимо, що розмірність дисперсії - відсоток в квадраті. Показником з такою розмірністю користуватися не завжди зручно, оскільки сама прибутковість акції вимірюється у відсотках. Тому з дисперсії витягують квадратний корінь, отримуючи, таким чином, стандартне (або середньоквадратичне) відхилення, яке в нашому випадку і визначає нам рівень очікуваного ризику

На жаль, стандартне відхилення всього портфеля не пов'язане з кожної що входить в нього акції таким простим співвідношенням, як у випадку з очікуваною прибутковістю. Для визначення рівня ризику портфеля вводиться ще одна математична дія - обчислення коваріації

Коваріація показує нам ступінь взаємозв'язку двох випадкових величин. Її значення можуть бути як позитивними, так і від'ємними. При цьому, чим більше абсолютне значення коваріації, тим тісніше зв'язок. Якщо коваріація позитивна то при зміні однієї величини інша буде змінюватися в тому напрямку. Якщо коваріація від'ємна, дві величини будуть змінюватися в протилежних напрямках. В разі нульової коваріації (близької до нуля) вважається, що зв'язок між випадковими величинами відсутній.

Якщо в портфелі є більше двох паперів, то нам потрібно обчислити коваріацію для всіх пар. При цьому можна помітити, що  $COV(A, B)$   $COV(B, A)$ .

Підсумкова формула  $\sigma_p$  для портфеля з *N* активів буде записуватися в матричній формі (за рахунок безлічі значень коваріацій), проте ми не будемо заглиблюватися в складності, тим більше що для наших цілей цього й не потрібно. Але для портфеля з двох акцій вираз для  $\sigma_p$ має досить простий вигляд

$$
\sigma_p^2 = \sigma_A^2 W_A^2 + 2W_A W_B \sigma_{AB} COV(A, B) + \sigma_B^2 W_B^2
$$

Де  $W_A, W_B$  - частки акцій A і B у портфелі,  $\sigma_A, \sigma_B$ - стандартне відхилення акцій *A* і *B*,  $COV(A, B)$ - коваріацій дохідностей акцій *A* і *B*. З формули видно, що при фіксованих значеннях стандартних відхилень акцій і коваріації, на дисперсію портфеля  $(\sigma^2_{_p})$  може вплинути тільки розподіл часток між  $A$  і  $B$  .

Таким чином, маючи деякий набір акцій у портфелі, завжди можна отримати мінімальний рівень ризику для даної сукупності активів шляхом перерозподілу їх часток у портфелі. Тепер, розуміючи цю важливу річ, спробуємо підібрати такі частки для нашого портфеля, щоб мінімізувати можливі збитки в майбутньому.

#### **Постановка завдання**

Нехай інвестор має *P* грн. Він хоче вкласти їх в цінні папери двох видів  $i = 1,2$ . Дохід за рік від однієї акції є випадкова величина, на яку впливає багато факторів. Позначимо *x<sub>i</sub>*, *i* = 1,2 ч частину коштів *P*, яка йде на придбання акцій *i* - го виду. Таким чином,

$$
x_1 + x_2 = 1, \ 0 \le x_i \le 1, i = 1, 2 \tag{3.6}
$$

Сформулювати оптимізаційну задачу визначення величини  $x_1$ і  $x_2$ , вибравши дані для розрахунків (з табл. 3.3) за своїм номером у журналі групи

### **Порядок виконання роботи**

Позначимо дохід від 1 грн. коштів, що вкладені в акції першого виду  $E_1$ , а другого – *E*<sub>2</sub>. Обидві ці величини згідно зі сказаним вище є випадковими. Їх середні значення відповідно R<sub>1</sub> і R<sub>2</sub>. Увесь прибуток від вкладення коштів в акції:

$$
D = (x_1 P)E_1 + (x_2 P)E_2,
$$

де в дужках позначено кількість грошей на придбання акцій:  $(x_1 P)$  - першого і  $(x_2 P)$  - другого видів.

Величина *D* є випадковою. Якщо її поділити на детерміновану величину *P*, то отримаємо дохід на 1 грн. коштів вкладених в акції:

$$
d = x_1 E_1 + x_2 E_2 \tag{3.7}
$$

 $\text{Re } d = D/P$ .

Величину *d* треба максимізувати. Але така постановка задачі не є коректною, тому що  $d$  - випадкова величина, яка варіює. Тому потребуємо, щоб середня величина  $d$  була не менше величини  $c$  - мінімального прибутку, який інвестор вважає для себе прийнятним. Позначимо середню величину d як  $M\{d\}$ , де  $M\}$  - символ математичного очікування (середньої величини). З (3.7) отримуємо:

$$
M\{d\} = x_1 R_1 + x_2 R_2 \tag{3.8}
$$

Враховуючи обмеження на  $M d$ , що потребує інвестор, випливає:

$$
x_1 R_1 + x_2 R_2 \ge c \tag{3.9}
$$

Це обмеження вводиться з-за того, що випадкова величина *d* не завжди задовольняє нерівності (деякі її реалізації можуть бути менше с)

$$
d = x_1 E_1 + x_2 E_2 \ge c \tag{3.10}
$$

Очевидно, чим менше  $D\{d\}$  дисперсія d, тим більше ймовірність того, що нерівність (3.10) буде виконуватися. В ідеалі, якщо  $D\{d\} = 0$ , умова (3.10) буде завжди виконуватися.

Таким чином, виберемо частини коштів  $x_1$  і  $x_2$  так, щоб<br> $D\{d\} \rightarrow \min$  $(3.11)$ 

Визначимо у явному вигляді залежність  $D\{d\}$ від x1 і x2. Можна показати, спираючись на формули (3.8) і (3.10), що

$$
D\{d\} = M\{(d - M\{d\})^2\} = x'Kx = \sigma_1^2 x_1^2 + 2\sigma_{12} x_1 x_2 + \sigma_2^2 x_2^2
$$
(3.12)

У формулі (3.12) прийняти такі позначення:

вектор  $x = \begin{bmatrix} x_1 \\ x_2 \end{bmatrix}$ , матриця розмірності 2×2  $K = M \{ (E - R)^2 \} = \begin{bmatrix} \sigma_1^2 & \sigma_{12} \\ \sigma_{12} & \sigma_2^2 \end{bmatrix}$ 

Тут вектори  $E = \begin{bmatrix} E_1 \\ E_2 \end{bmatrix}$ ,  $R = \begin{bmatrix} R_1 \\ R_2 \end{bmatrix}$ . Матриця *К* називається коваріаціною

матрицею випадкового вектора доходів від одної акції  $E$ . Її елементи мають такий сенс:

 $\sigma_1^2$ - дисперсія випадкового відхилення річного доходу від 1 грн., що вкладена в акції першого виду, від його середньої величини;

 $\sigma_2^2$ - таке ж саме для одної акції другого виду;

 $\sigma_{12}$ - коваріацій річних доходів від 1 грн., що вкладена в акції обох видів, характеризує у якій ступені зміни доходів від двох видів акцій пов'язані одна з другою.

Виходячи зі сказаного сформулювати оптимізаційну задачу визначення величин  $x_1$  і  $x_2$ , вибравши дані для розрахунків (з табл. 3.3) за своїм номером у

журналі групи та вирішити її в Excel за допомогою «Пошуку рішення». Необхідно знайти два варіанти рішення:

1) усі елементи матриці К мають елементи, що наведені у табл. 3.3;

2) елемент матриці  $K \sigma_{12} = 0$ , решта її елементів така, як у табл. 3.3. Потім потрібно зіставити рішення по обох варіантах.

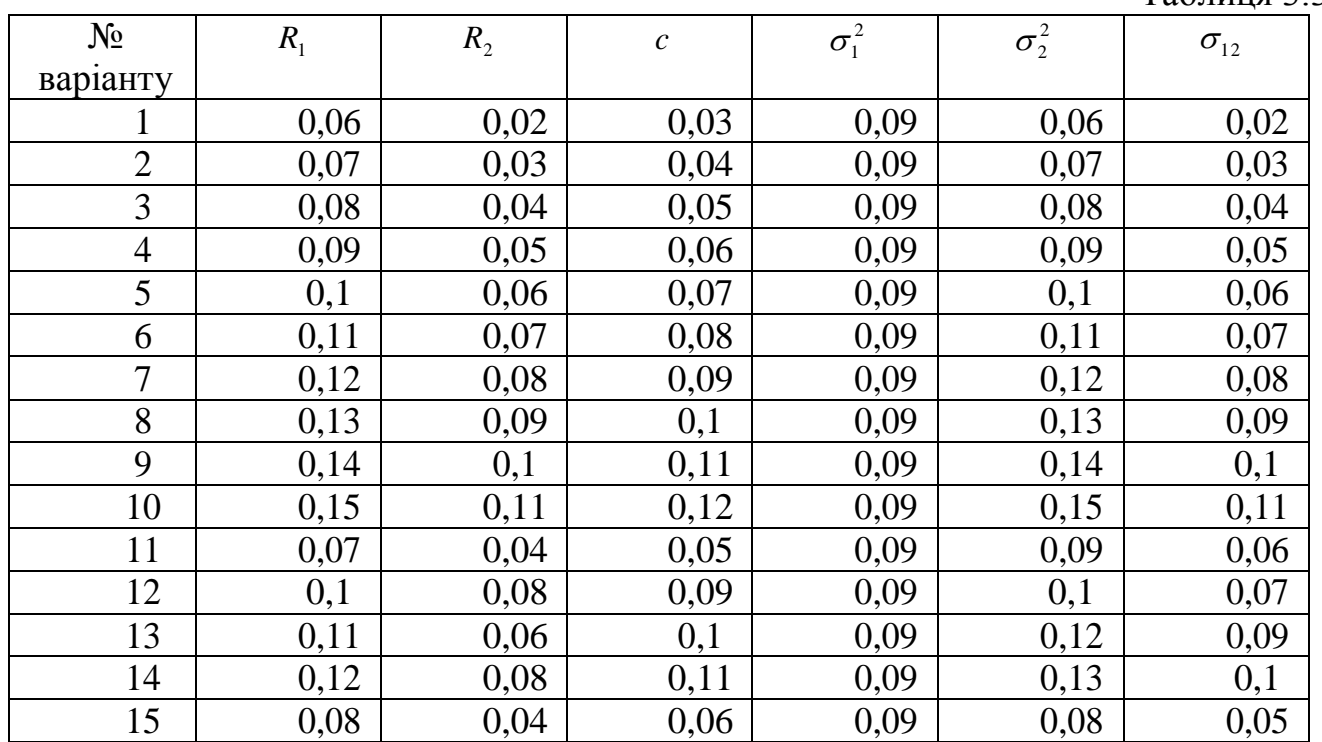

В Навчальному посібнику 2, розділ 9] наводиться матеріал про ряди розподілу Таблиця 3.3

## **Звіт з лабораторної роботи повинний містити**

- 1. Постановку завдання і початкові дані
- 2. Результати розрахунків за допомогою електронних таблиць Excel
- 3. Висновки

### **Питання для підготовки до захисту лабораторної роботи**

- 1. Яка ідея закладена в основу визначення оптимального інвестиційного портфелю цінних паперів?
- 2. Чи є обмеження на величину *х*?
- 3. Чи можуть бути від'ємними значення коваріації? Поясніть.
- 4. Що називають дисперсією?
- 5. Що називають ефективною границею портфелю?

### 3.4 Методичні рекомендації до лабораторної роботи № 4. Перевірка функції корисності

Об'єкт - моделювання економічних явищ.

Предмет - оцінювання параметрів функції.

Мета - навчання можливості використання зазначеної функції в якості функції корисності.

### Теоретичні положення

З двох основних аксіом досконалої напіввпорядкованості і безперервності, витікає, що існує безперервна функція вектору товарів  $x$ , яку позначимо  $U(x)$ . Функція  $U(x)$  називається функцією корисності. Для неї справедливо:

 $U(x) \ge U(y)$ , якщо і тільки, якщо  $x \ge y$  $(3.13)$ Вважатимемо  $U(x)$  такою, що диференціюється і такою що градієнт функції  $U(x)$  позитивний. Тобто усі приватні похідні  $\frac{\partial U(x)}{\partial x} > 0, i = \overline{1, n}$ , зі збільшенням кількості товарів, функція корисності збільшується).

Далі розглянемо аксіому строгої опуклості. Нехай х і у- різні набори товарів в  $C$ , причому  $y \ge x$ , тоді

$$
\alpha y + (1 - \alpha)x > = x, 0 < \alpha < 1 \tag{3.14}
$$

На рис. 3.1 зображено множина переваг  $P_{\gamma}$ , що задовольняє цій аксіомі відповідно для  $n = 1.2$ 

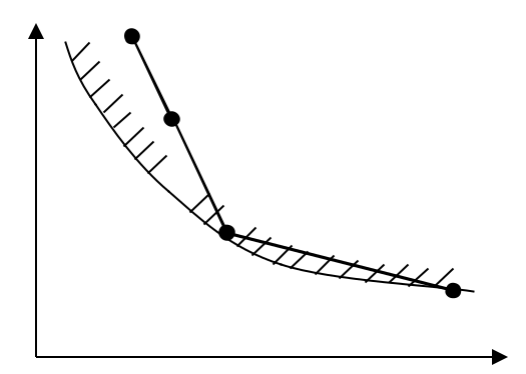

Рис.3.1. Множина переваг  $P_x$ 

Точка 1 визначається вираженням  $\alpha y^{(1)} + (1 - \alpha)x$ , точка 2 - вираженням  $\alpha y^{(2)} + (1 - \alpha)x$ 

На рис. 3.1 межа множини  $Px - \epsilon$  множина байдужості  $I_{x}$ , яка є кривою байдужості. Як видно, з рис. 3.1 множина Рх - строго опукла. Тоді можна показати, що множина:

$$
P_a = \{U(x) \ge a, x \in C\}
$$
\n
$$
(3.15)
$$

Також опукла для будь-якого речового а.

Припустимо, що  $U(x)$  - двічі безперервно диференціюємо функція і матриця її других похідних (матриця Гессе) Нвід'ємна визначена. Це означає

, що для будь-якого ненульового *п* - мірного вектору *х* виконується  $x' H x < 0$ . Від'ємно певно визначена матриця Н часто позначається нерівність: так:  $H < 0$ . В нашому випадку, матриця Гессе  $H$  - має вигляд:

$$
H = \begin{bmatrix} \frac{\partial^2 U}{\partial x_1^2} & \frac{\partial^2 U}{\partial x_1 \partial x_2} & \cdots & \frac{\partial^2 U}{\partial x_1 \partial x_n} \\ \frac{\partial^2 U}{\partial x_2 \partial x_1} & \frac{\partial^2 U}{\partial x_2^2} & \cdots & \frac{\partial^2 U}{\partial x_2 \partial x_n} \\ \vdots & \vdots & \ddots & \vdots \\ \frac{\partial^2 U}{\partial x_n \partial x_1} & \frac{\partial^2 U}{\partial x_n \partial x_2} & \cdots & \frac{\partial^2 U}{\partial x_n^2} \end{bmatrix} < 0.
$$

Матриця *Н* - симетрична. Від'ємна визначеність матриці *Н* разом з умовою (3.15) означає, що  $U(x)$  строго вгнута функція. Звідси випливає, що елементи на головній діагоналі  $H$ -від'ємні, тобто

$$
\frac{\partial}{\partial x_1} \left( \frac{\partial U}{\partial x_1} \right) = \frac{\partial^2 U}{\partial x_1^2} < 0, i = \overline{1, n} \tag{3.16}
$$

3 формули (3.16) отримуємо, що швидкість зміни першої похідної  $u(x)$  граничній корисності - від'ємна. Таким чином, формула (3.15) означає, що гранична корисність будь-якого товару зменшується у міру того, як збільшується його споживання. Допущення про від'ємну визначеність матриці  $H$ , яке тягне (3.16), називається першим законом Госсена

Аксіоматичний підхід до побудови функції корисності є недосконалим у зв'язку з важкістю перевірки наведених вище припущень у реальних умовах чи, навіть, близькими до них. Тому в економічних дослідженнях використовують конкретні види функцій корисності в залежності від реальних фактів та спостережень.

### Постановка завлання

Задано товарний простір розмірності n=8. Розглядається функція:

 $U(x) = a_1 \cdot \ln(x_1 - b_1) + a_2 \cdot \ln(x_2 - b_2) + a_3 \cdot \ln(x_3 - b_3) + ... + a_8 \cdot \ln(x_8 - b_8)$ 

де  $a_i, b_i, i = 1,...,n$ - відомі коефіцієнти, задані табл. 3.4 (параметрів функції корисності);

 $x_i$ , *i* = 1,..., *n* змінні (аргументи функції), які є кількістю товарів у *i* - тому Haбip  $x_i \ge 10$ .

Необхідно перевірити можливість використання зазначеної функції в якості функції корисності.

## **Порядок виконання роботи**

Функція корисності повинна бути що не збитковою і ввігнутою

Перевірка функції, що не збиткова здійснюється по статечності усіх перших приватних похідних

Перевірка увігнутості здійснюється по від'ємній певності матриці Гессе. Таблиця 3.4

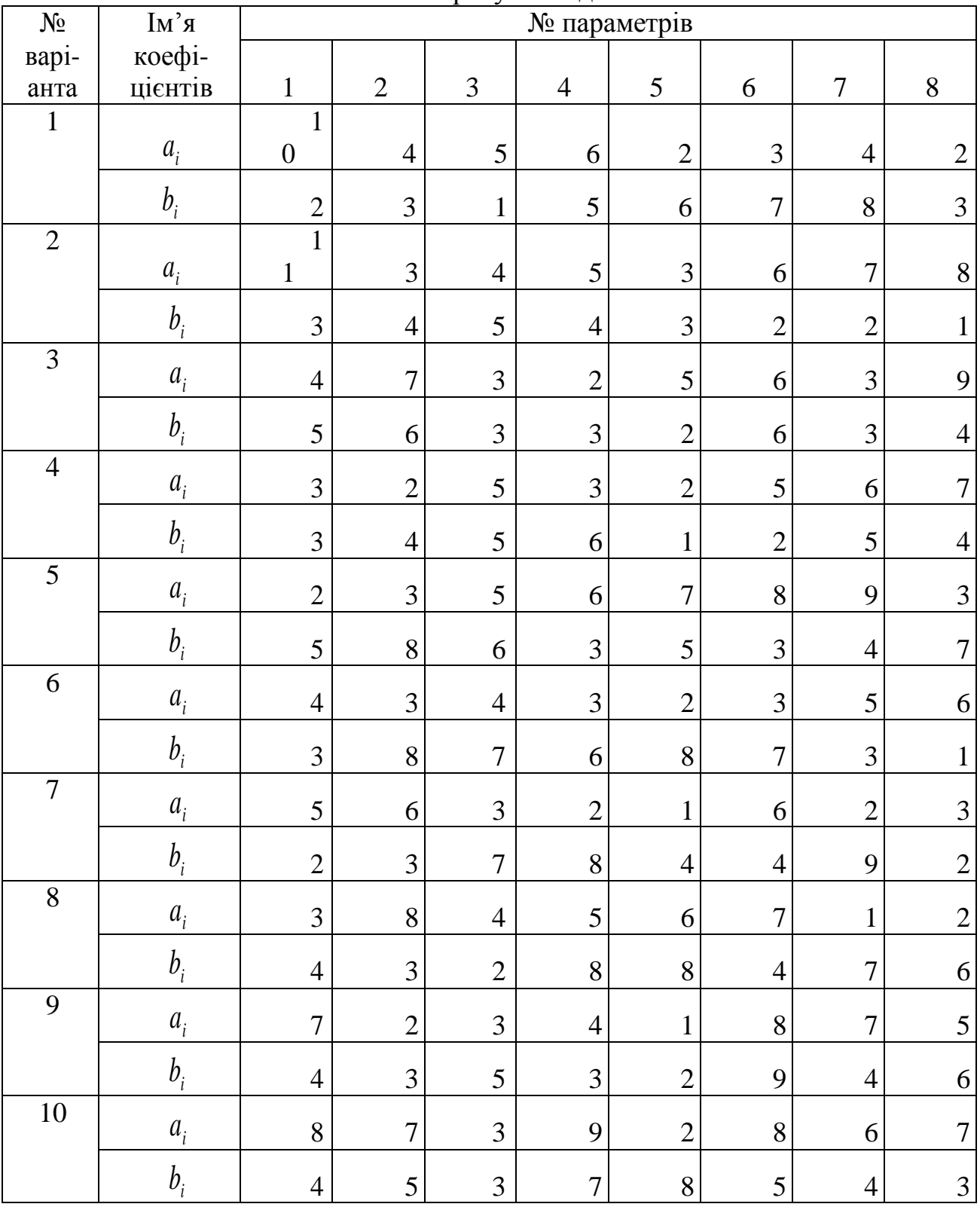

Розрахункові дані

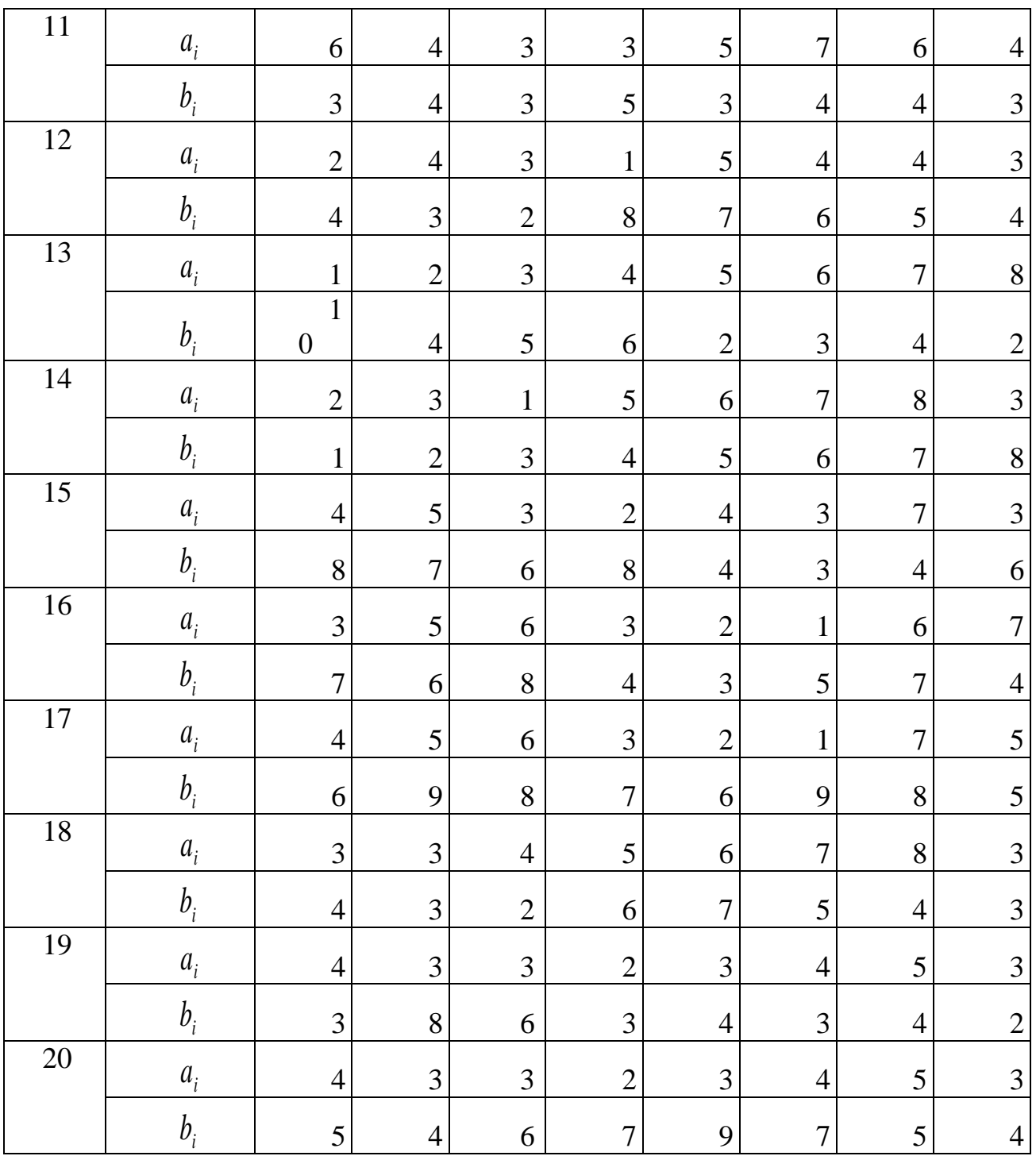

## **Звіт з лабораторної роботи повинний містити**

- 1. Постановку завдання і початкові дані
- 2. Результати розрахунків за допомогою електронних таблиць Excel
- 3. Висновки.

## **Питання для підготовки до захисту лабораторної роботи**

- 1. Які види функцій корисності використовують в економічних дослідженнях?
- 2. Що називається першим законом Госсена?
- 3. Розкрийте сенс понять відношення віддання переваг і байдужості.
- 4. Що таке досконале відношення?

5. Сформулюйте задачу оптимального споживання.

#### **3.5 Методичні рекомендації до лабораторної роботи № 5.**

**Пошук точки рівноваги за допомогою павутиноподібної моделі ринкового товару.**

*Об'єкт* – моделювання ринкових цін

**Предмет** – моделювання ринкових цін в умовах складних функцій попиту і пропозиці

*Мета* – навчання створенню моделей пошуку точки рівноваги за допомогою павутиноподібній моделі ринкового товару.

#### **Теоретичні положення**

Знаходження рівноважної ціни здіснюється дослідним (досвідченим) шляхом за допомогою послідовних наближень. Ця процедура отримала назву павутиноподібної моделі ринку. Вона застосовується в тому випадку, коли функції попиту і пропозиції або складні, або взагалі невідомі. Розглянемо більш детально послідовність дій які виконуються у цій моделі для находження рівноважної ціни. (див. рис. 3.2).

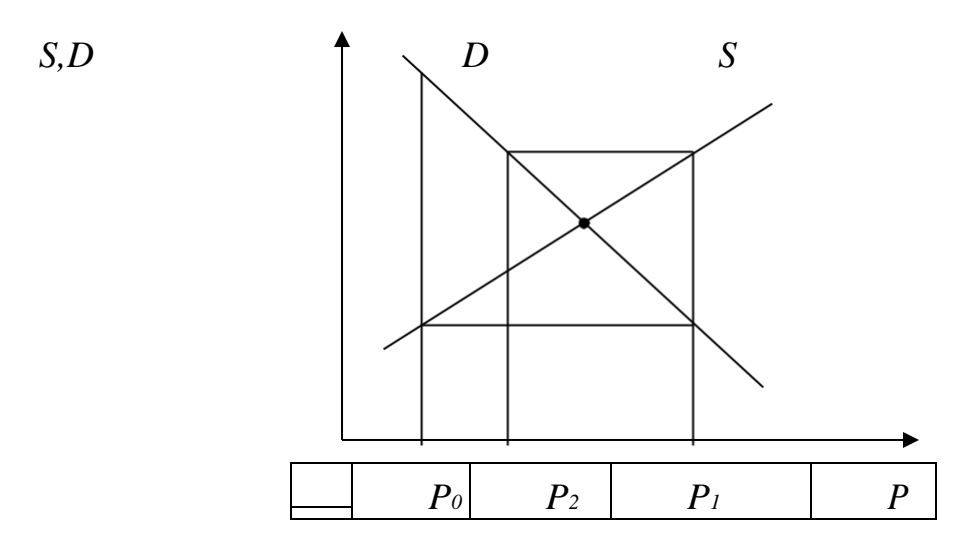

Рис. 3.2. Павутиноподібна модель ринку

1. Призначається вихідна ціна товару  $p_0$  така, щоб попит був більше пропозиції, тобто  $D_0 > S_0$ . Це означає, що ціну можна збільшити до  $p_1$ . При цьому очікується, що попит упаде, а пропозиція збільшиться. Даний етап будемо називати нульовим кроком

2. Збільшимо ціну таким чином, щоб попит став дорівнювати пропозиції на нульовому кроці, тобто робимо перший крок. При цьому  $D_1 = S_0$ .

Визначаємо пропозицію на цьому кроці S<sub>1</sub>. Очевидно, що при цьому виявиться, що пропозиція більше попиту, тобто  $S_1 > D_1$ .

Переходимо до наступного кроку

3. На другому кроці зменшуємо ціну таким чином, щоб  $D_2 = S_1$ . Знаходимо  $S_2$ . Процедура повторюється за аналогією з 1, 2 і 3 п.п. доти, поки ціна *р<sub>і</sub>* на *і* -ому кроці не стабілізується, тобто перестане істотно змінюватися.

 нашому випадку ми будемо домагатися того щоб перестали змінюватися дві перші цифри після коми. Як тільки це трапиться, пошук припиняється.

Останнє значення  $p_i$  з точністю до другого знака після коми приймається в якості рівноважної точки.

#### **Постановка завдання**

Потрібно відшукати рівноважну ціну, користуючись павутоноподібною моделлю ринку, функції попиту і пропозиції якого можуть бути задані<br>функціями:<br> $D(p) = (g^3 - 3g^3u^4 + 3g^3u^3 - g^3u^5) \cdot p^{3.5} + (g^2 - 2g^2u^2 + g^2u^5) \cdot p^{1.97} + a - bp$  (1) функціями

$$
D(p) = (g^3 - 3g^3u^4 + 3g^3u^3 - g^3u^5) \cdot p^{3.5} + (g^2 - 2g^2u^2 + g^2u^5) \cdot p^{1.97} + a - bp \tag{1}
$$
  
\n
$$
S(p) = (g^3 - 3g^3u^5 + 3g^3u^4 - g^3u^6) \cdot p^{7.5} + (g^2 - 2g^2u^3 + g^2u^6) \cdot p^{1.5} + c + dp \tag{2}
$$

Необхідні значення коефіцієнтів виражень (1) і (2) (параметри задачі) дані в таблиці варіантів (3.5). Початкова точка  $\,p_{\rm o}\,$ зазначена в тій же таблиці.

Таблиця 5

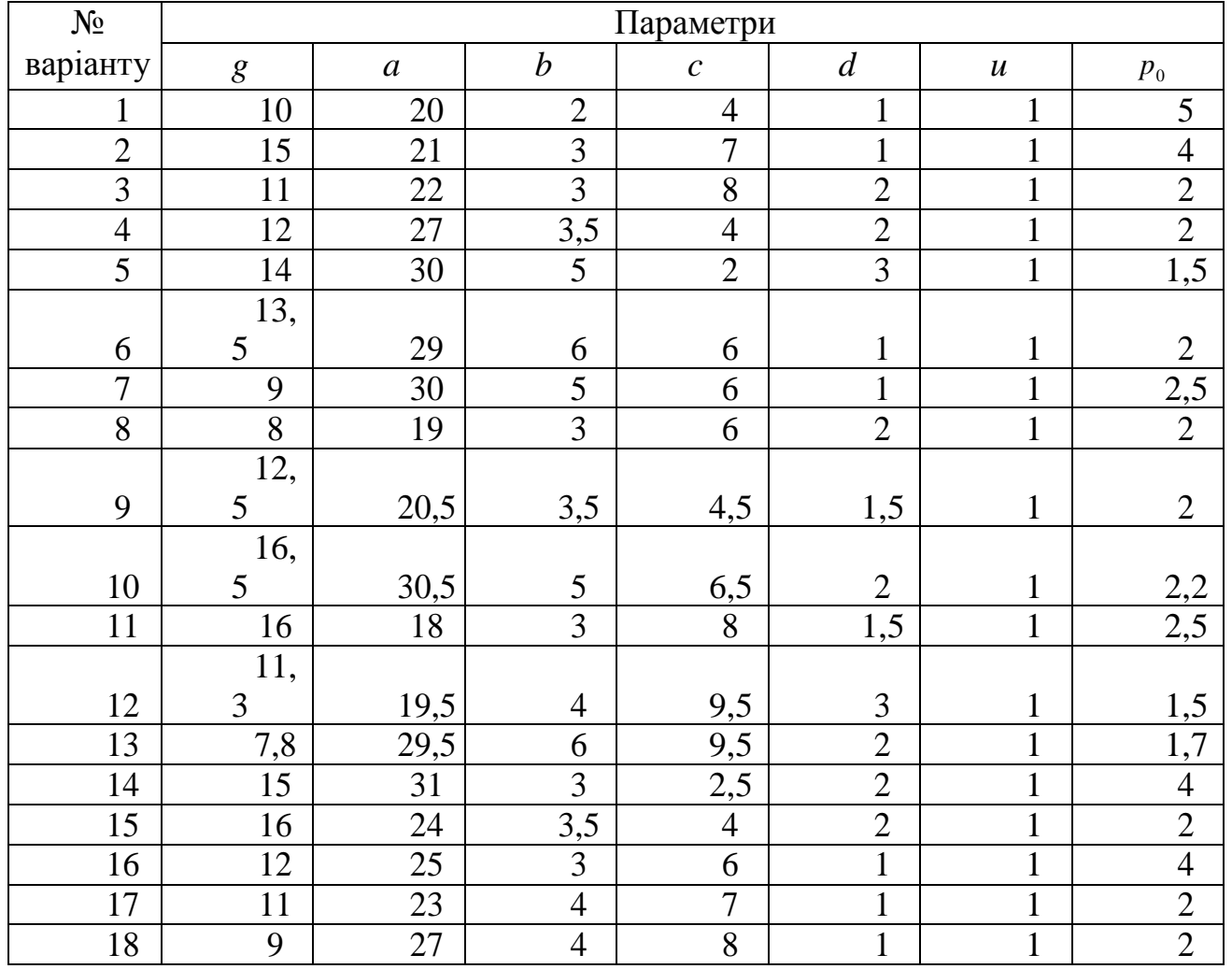

### **Порядок виконання роботи**

Для находження рівноважної ціни виконати послідовність дій які наведені у теоретичних положеннях для цієї моделі

### **Звіт з лабораторної роботи повинний містити**

- 1. Постановку завдання і початкові дані
- 2. Результати розрахунків за допомогою електронних таблиць Excel
- 3. Висновки.

### **Питання для підготовки до захисту лабораторної роботи**

- 1. В чому полягає економічний сенс павутиноподібної моделі?
- 2. Коли застосовується павутиноподібна модель?
- 3. Яким чином можливо знайти рівноважну ціну?

## **3.6 Методичні рекомендації до лабораторної роботи № 6. Визначення оптимальних затрат сировини та випуску продукції фірмою.**

 $\boldsymbol{0}$ б'єкт – оптимізаційні моделі.

*Предмет* – оптимізаційні моделі виробництва.

*Мета* – освоєння методів та підходів до вирішення економічних оптимізаційних задач. Здобути практичні навички у вирішенні задач оптимізації управління ресурсами; вирішенні задач оптимізації виробничих планів за допомогою математичних моделе

### **Теоретичні положення**

Монополіст впливає на ціну продукції шляхом варіювання випуску продукції

$$
p = p(q) \quad \longrightarrow \tag{3.17}
$$

У загальному випадку фірма може понизити ціну, щоб продати більше продукції, тому:

$$
\frac{dp}{dq} < 0\tag{3.18}
$$

Загальни дохід

$$
D(q) = p(q) \cdot q \tag{3.19}
$$

Монополіст може вплинути на ціну ресурсів, тобто на витрати, варіюванням своїх закупівель

$$
w_j = w_j(x_j), j = \overline{1, n} \ (j - \text{BMI} \text{ BHTpar})
$$

Взагалі фірма, може купувати більшу кількість цього ресурсу, запропонувавши вищу плату за нього

$$
\frac{dw_j}{\partial x_j} > 0 \qquad j = \overline{1, n}
$$

але можуть бути і знижки, якщо товар в надлишку, тоді

$$
\frac{dw_j}{\partial x_j} < 0, \, j = \overline{1, n}
$$

Задача фірми в умовах недосконалої конкуренції

$$
p(q)q - \sum_{j=1}^{n} w_j(x_j)x_j \to \max, q = f(x_{1,...,x_n}), x_j \ge 0, j = \overline{1,n}
$$
\n(3.20)

Сформулюємо необхідні умови максимуму для задачі (3.20). Для цього необхідно сформулювати функцію Лагранжа цієї задачі.

Функція Лагранжа. Необхідні умови

Максимуму:

$$
\frac{\partial L}{\partial q} = p(q) + \frac{dp(q)}{dq}q - \lambda = 0
$$
\n
$$
\frac{\partial L}{\partial x} = -w_j(x_j) - \frac{\partial w_j(x_j)}{\partial x_j}x_j + \lambda \frac{\partial f(x_1, x_2, ..., x_n)}{\partial x_j} = 0, j = \overline{1, n}
$$
\n
$$
q = f(x_1, x_2, ..., x_n)
$$
\n
$$
x_j \ge 0, j = \overline{1, n}
$$
\n(3.21)

Це формулювання є умовою рівноваги для монополіста

Цей вираз можна трактувати так: приріст вартості ресурсу, викликаний збільшенням об'єму його використання, дорівнює приросту величини оптимального доходу, обумовленому цим збільшенням.

### **Постановка завдання**

Фірма при застосуванні *m* 3 видів сировини виробляє *n* 2 видів продукції. Випуск продукції і сировина для неї зв'язані формулами виробничих функцій

$$
q_1 = A_1 x_1^{ai} x_2^{bi} x_3^{j}, i = 1,2
$$
\n(3.23)

Де *q*<sub>*i*</sub> − об'єкт випуску *i* = 1,2; *x*<sub>*j*</sub> − кількість сировини *j* −го виду, *j* = 1,2,3.

Коефіцієнти виробничих функцій в залежності від номеру варіанту наведені у табл. 3.6.

Таблиця 3.6

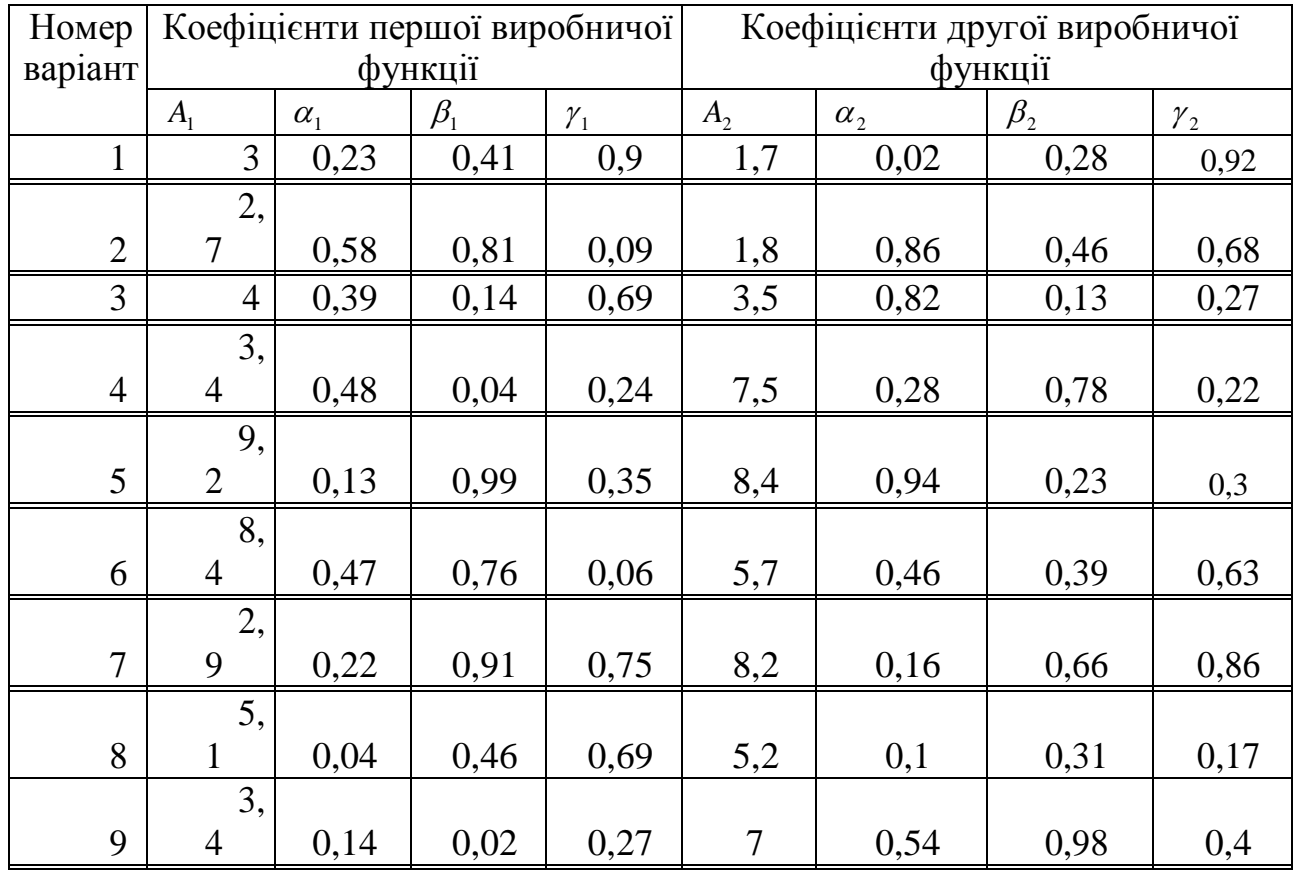

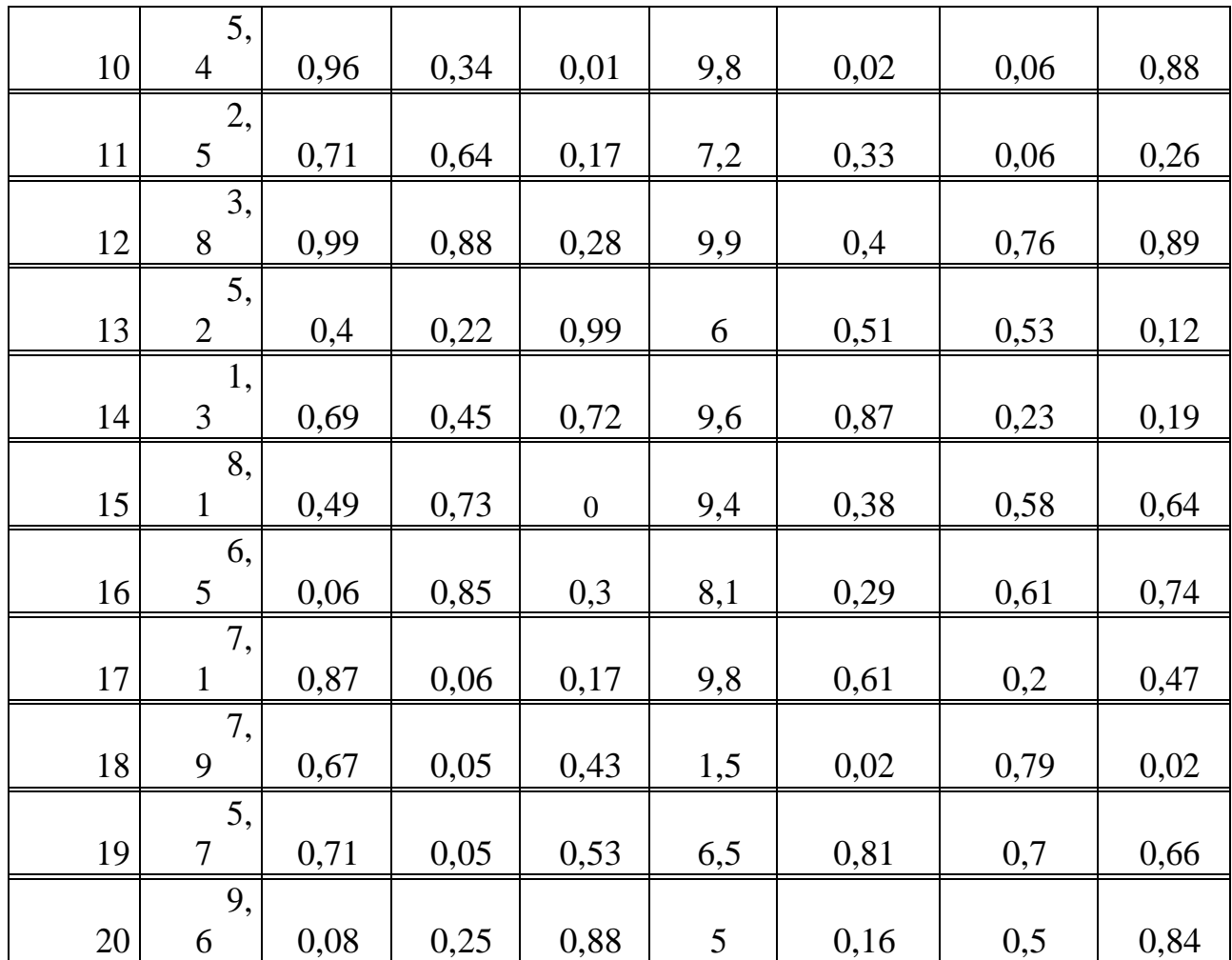

Вектори цін 1т. Продукції рі сировини w у тис.грн. такі:

.

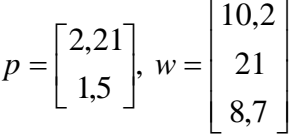

Необхідно визначити об'єм випуску обох видів продукції, та сировини трьох видів, що необхідні для отримання максимального прибутку.

## **Порядок виконання роботи**

1. Розробити оптимізаційну модель, де шуканими змінними є  $q_i$ ,  $i = 1,2$   $\chi_j$ ,  $j = 1,2,3$ .

2. Вирішити задачу оптимізації за допомогою MS Excel.

### **Звіт з лабораторної роботи повинний містити**

- 1. Постановку завдання і початкові дані
- 2. Результати розрахунків за допомогою електронних таблиць Excel
- 3. Висновки

#### **Питання для підготовки до захисту лабораторної роботи**

- 1. Наведіть приклади виробничих функцій.
- 2. В чому полягає економічний сенс поняття еластичності функції?
- 3. Яка умова рівноваги для монополіста?
- 4. Поясніть сенс поняття: «недосконала конкуренція».

## **3.7 Методичні рекомендації до лабораторної роботи № 7. Визначення плану і виробничої програми цехів по балансовій моделі підприємства.**

#### *Об'єкт* – балансова модель підприємства

*Предмет* – визначення виробничих параметрів на основі балансової моделі підприємства

*Мета* – вивчити принципи і методи розробки економіко-математичної моделі міжгалузевого балансу. Навчитися вирішувати задачі такого класу в Excel за допомогою функції "Пошук рішення"

### **Теоретичні положення**

Припустимо, що весь виробничий сектор поділено на *n* - галузей (енергетика, машинобудівництво, сільське господарство та інші).

Позначимо  $x_i$  - випуск *i*-го продукту, що йде на виробництво  $c_i$  - кінцевий попит на цей продукт,  $\alpha_{ii}$  - кількість *j*-го продукту, що йде на виробництво *i*-го продукту. Нехай є усього ппродуктів, які виробляються різними галузями. Введемо матрицю  $A = |a_{ij}| i, j = \overline{1,n}$  розмірності  $(n \times n)$  і *n*-мірні вектори  $\chi$  і  $c$ :

 $A = \begin{bmatrix} a_{11} & a_{12} & \dots & a_{1n} \\ a_{21} & a_{22} & \dots & a_{2n} \\ \dots & \dots & \dots & \dots \\ a_{n1} & a_{n2} & \dots & a_{nn} \end{bmatrix}, x = \begin{bmatrix} x_1 \\ x_2 \\ \dots \\ x_n \end{bmatrix}, \begin{bmatrix} c_1 \\ c_2 \\ \dots \\ c_n \end{bmatrix}.$ 

Де  $x$  - вектор випуску,  $c$  - вектор кінцевого попиту.

Тоді п -мірний вектор Ах - вектор випусків продуктів, для виробництва інших продуктів.

Вектор випуску

$$
x = Ax + c \tag{3.24}
$$

Формула (3.24) має такий сенс.

Вектор випуску продуктів = Вектор продуктів для виробництва інших продуктів+Вектор кінцевого попиту

Рівняння (3.24) – рівняння Леонтьєва. З нього слідує:

$$
J_n - A)x = c,
$$

Де  $J_n$ - одинична матриця *n*-го порядку.

Звідки вектор випуску

$$
x = (J_n - A)^{-1}c
$$

Це рішення існує, якщо матриця  $(J_n - A)$  має зворотню.

Матриця  $(J_n - A)^{-1}$  називається матричним мультиплікатором, оскільки зміна кінцевого продукту на Де викликає зміну випуску:

$$
\Delta x = (J_n - A)^{-1} \Delta c
$$

Балансова модель підприємства, що відбиває взаємозв'язки між цехами, має вигляд:

 $x_i - (a_{i1}\chi_1 + a_{i2}\chi_2 + ... + a_{i8}\chi_8) = y_i$ ,  $\text{Re } i = 1,2,3,...,8$ 

У матричній формі балансова модель рекомендується:

$$
\overline{X} - A\overline{X} = \overline{Y}
$$

Де А- матриця видаткових коефіцієнтів, що будуються по таблиці даних;  $Y = (y_1 y_2 ... y_8)$ - вектор кінцевих продуктів кожного цеху.

Неважко одержати план випуску продукції:

 $\overline{X} = (E - A)^{-1}Y$ , де  $E$ - одинична матриця.

Очевидно, що виробнича програма визначається виразом:  $\overline{X'} = A\overline{X}$ Розглядаючи модель Леонтьєва зробимо наступні припущення:

незмінність технології виробництва (матриця  $A = [a_{ij}]$ ,  $j = \overline{1,n}$  постійна);  $\bullet$ 

• лінійність існуючих технологій (для випуску *j* -ю галуззю продукції

об'єму *x* необхідно *i*  $x\sum a_{ij}$  - ресурсів);

не від'ємність матриці, яка задає модель Леонтьєва (згідно з економічним сенсом)

### **Постановка завдання**

Хімічне підприємство складається з восьми цехів, кожний із яких випускає свій вид продукції. У табл. 3.7 зазначені видаткові коефіцієнти  $a_{ik}$  одиниць продукції *і*-го цеху, використовуваних як сировина (проміжний продукт) для випуску одиниці продукції k-го цеху, а також кількість одиниць продукції y<sub>i</sub> iго цеху, призначених для реалізації (кінцевий продукт).

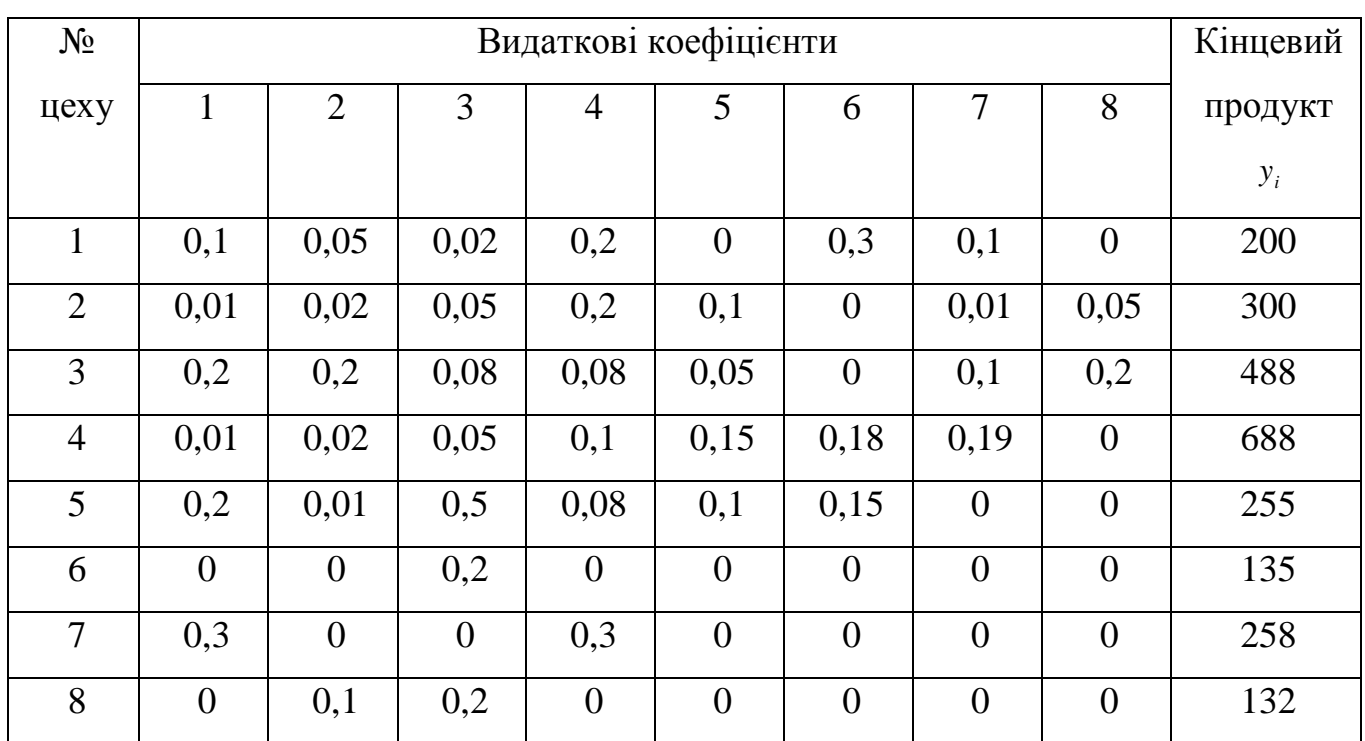

Таблиця 3.7

Необхідно визначити:

- 1. План випуску готової продукції для кожного цеху  $\overline{X} = (x_1, x_2, ..., x_8)$
- 2. Обсяг випуску продукції внутрішньозаводського споживання  $X = (x_1, x_2, \dots, x_k)$

## **Порядок виконання роботи**

- 1. Скопіювати в нову Книгу Excel таблицю з вихідними даними (див. табл.3.7).
- 2. Визначити за формулами, які наведені у теоретичній частині, план випуску готової продукції для кожного цеху та обсяг випуску продукції внутрішньозаводського споживання.

## **Звіт з лабораторної роботи повинний містити**

- 1. Постановку завдання і початкові дані
- 2. Результати розрахунків за допомогою електронних таблиць Excel
- 3. Висновки

## **Питання для підготовки до захисту лабораторної роботи**

- 1. Поясніть основні поняття міжгалузевого балансу.
- 2. Наведіть приклади застосування міжгалузевого балансу.
- 3. Що називається матричним мультиплікатором?

## **3.8 Методичні рекомендації до лабораторної роботи № 8. Визначення об'ємів ресурсів для виконання виробничої програми**

*Об'єкт* – балансова модель підприємства

*Предмет* – визначення виробничих параметрів на основі балансової моделі підприємства

*Мета* – навчитися визнавати об'єми ресурсів необхідних для виконання виробничої програми

## **Постановка завдання**

Використовуючи результати лабораторної роботи №7 і дані табл. 3.8 визначити

- 1. Сумарну витрат сировини, палива і трудових ресурсів на виконання виробничої програми;
- 2. Витрату палива, сировини і трудових ресурсів по цехах;
- 3. Виробничі витрати (у грн.) по цехах і на усю виробничу програму заводу;
- 4. Виробничі витрати на одиницю кінцевої продукції

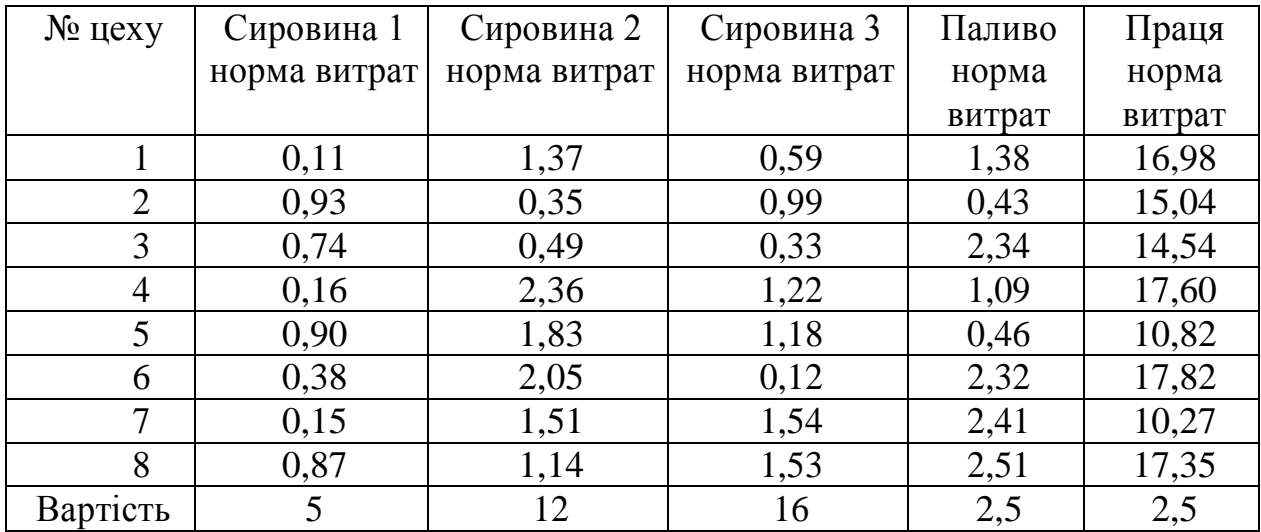

### **Порядок виконання роботи**

- 1. Постановка задачі
- 2. Розрахунок задачі у виді документа Excel із докладними коментарями ходу виконання роботи
- 3. Висновки по роботі. Оформити звіт у виді електронного документа.

## **3.9 Методичні рекомендації до лабораторної роботи № 9. Односекторна модель економічної динаміки (дискретний аналог моделі Солоу).**

*Об'єкт* – виробничі функції

*Предмет* – динамічні моделі з дискретним часом

*Мета* – знаходження рішення моделі Солоу - фондоозброєність праці в часі і проведення економічного аналізу отриманого результату

### **Теоретичні положення**

Солоу запропонував безперервну динамічну модель, що адекватно описує найважливіші показники процесу розширення виробництва. У цих методичних вказівках приводиться дискретний аналог моделі Солоу.

Вважатимемо, що стан економіки заданий наступними величинами, що стан економіки заданий наступними величинами, що є дискретними функціями часу

*Yt* - об'єм кінцевого продукту;

 $C<sub>t</sub>$  - фонд безперервного споживання;

 $S_t$ - валовий фонд накопичення;

*Lt* - об'єм трудових ресурсів;

*Kt* - об'єм основних фондів

Передбачається, що ресурси  $K_t$ ,  $L_t$  використовуються повністю в період

часу $t$ .

Задамо об'єм кінцевого продукту у вигляді виробничої функції:

$$
Y_t = F(K_t, L_t) \tag{3.25}
$$

Причому,

$$
Y_t = C_t + S_t \tag{3.26}
$$

Фонд накопичення представляє частину кінцевого продукту:

$$
S_t = sY_t \tag{3.27}
$$

Де  $s = const$  - норма накопичення,  $0 < s < 1$ . Чистий приріст основних фондів:

$$
K_{t+1} - K_t = \Delta K_t
$$

Вважатимемо, що величина вибуття основних фондів пропорційна їх об'єму з постійним в часі коефіцієнтом  $\mu$ . Таким чином, підлягає відновленню в  $t$  -му періоді  $\mu$ K, основних фондів. Отже, фонд накопичення дорівнює:

$$
S_t = K_{t+1} - K_t + \mu K_t, 0 < \mu < 1, \mu = const \tag{3.28}
$$

Рівняння динаміки робочої сили отримаємо, виходячи з умови, що приріст робочої сили пропорційний її об'єму:

Нижче розглядаються виробничі функції лінійно однорідні при усіх К, L,. полягає в тому, що для будь-якого  $a > 0$ має місце властивість  $\prod$ я співвілношення:

$$
F(aK_t, aL_t) = aF(K_t, L_t)
$$

З урахуванням властивості лінійної однорідності виробничої функції отримуємо з (3.25):

$$
Y_t = F(K_t L_t) = L_t f(k_t)
$$
\n(3.30)

Де  $k_t = \frac{K_t}{L}$  - фондоозброєність праці. Функція  $f(k)$  встановлює залежність

об'єму кінцевого продукту від фондоозброєності.

Для виробничої функції Кобба-Дугласа  $f(k) = Ak^{\alpha}(0 < \alpha < 1)$ 

Різницеве рівняння для опису зміни  $k<sub>r</sub>$  в часі має наступний вигляд (модель Солоу):

$$
(1+g)k_{t+1} + (\mu - 1)k_t = sf(k_t)
$$
\n(3.31)

Звідси приріст фондоозброєності:

$$
k_{t+1} - k_1 = g k_{t+1} - \mu k_1 + s f(k_t)
$$

 $k_t = k^*$ для  $t \ge 0$  (система розвивається з Нехай постійною фондоозброєністю). З цієї умови і різницевого рівняння (3.31) отримуємо рівняння для визначення  $k^*$ .

$$
\eta k = s f(k) \tag{3.32}
$$

Де,  $\eta = g + \mu$ . Тут  $\mu$  - коефіцієнт вибуття основних фондів; коефіцієнт д характеризує зростання робочої сили.

Існування рішення рівняння (3.32) визначається наступною теоремою:

Теорема 9.1. Якщо 
$$
\frac{\eta}{s} < \frac{df(k)}{dk}\Big|_{k=0}
$$
, то існує єдине значення  $k^* > 0$ , для якого  $k_i = k^*$ 

ДЛЯ  $t \geq 0$ .

Рішення рівняння (3.32) ілюструє рис.3.3.

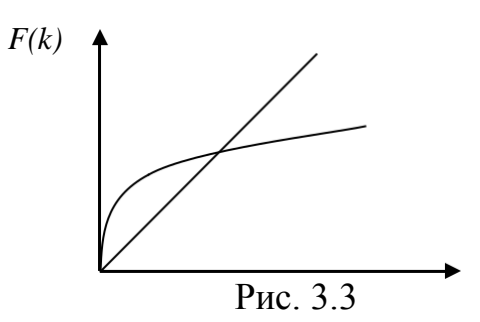

Для виробничої функції Кобба-Дугласа рішення рівняння (3.32) для  $k > 0$  матиме вигляд:

$$
k^* = \left(\frac{\eta}{s^4}\right)^{\frac{1}{a-1}}.
$$

Теорема 9.2. При будь-якій величині фондоозброєність в початковий момент часу  $t = 0, k_0 > 0, k_0 \neq k^*$ , рішення рівняння (3.31)  $k_t \to k^*$ при  $t \to \infty$ .

### **Постановка завдання**

Визначити фондоозброєність постійну в часі, яка є рішенням моделі Солоу. **Порядок виконання роботи**

1. Скопіювати в нову нигу Excel таблицю з вихідними даними свого варіанта (див. табл. 3.9).

2. Запрограмувати обчислення різницеве рівняння (3.31) для  $k_0 = 0,1^*N$ , де  $N$  - номер студента по журналу,  $t$  змінюється від 1 до 30, виразив  $k_{t+1}$  з (Моделі Солоу)

Таблица 39

3. Побудувати графік функції

Після обчислення необхідно провести економічний аналіз.

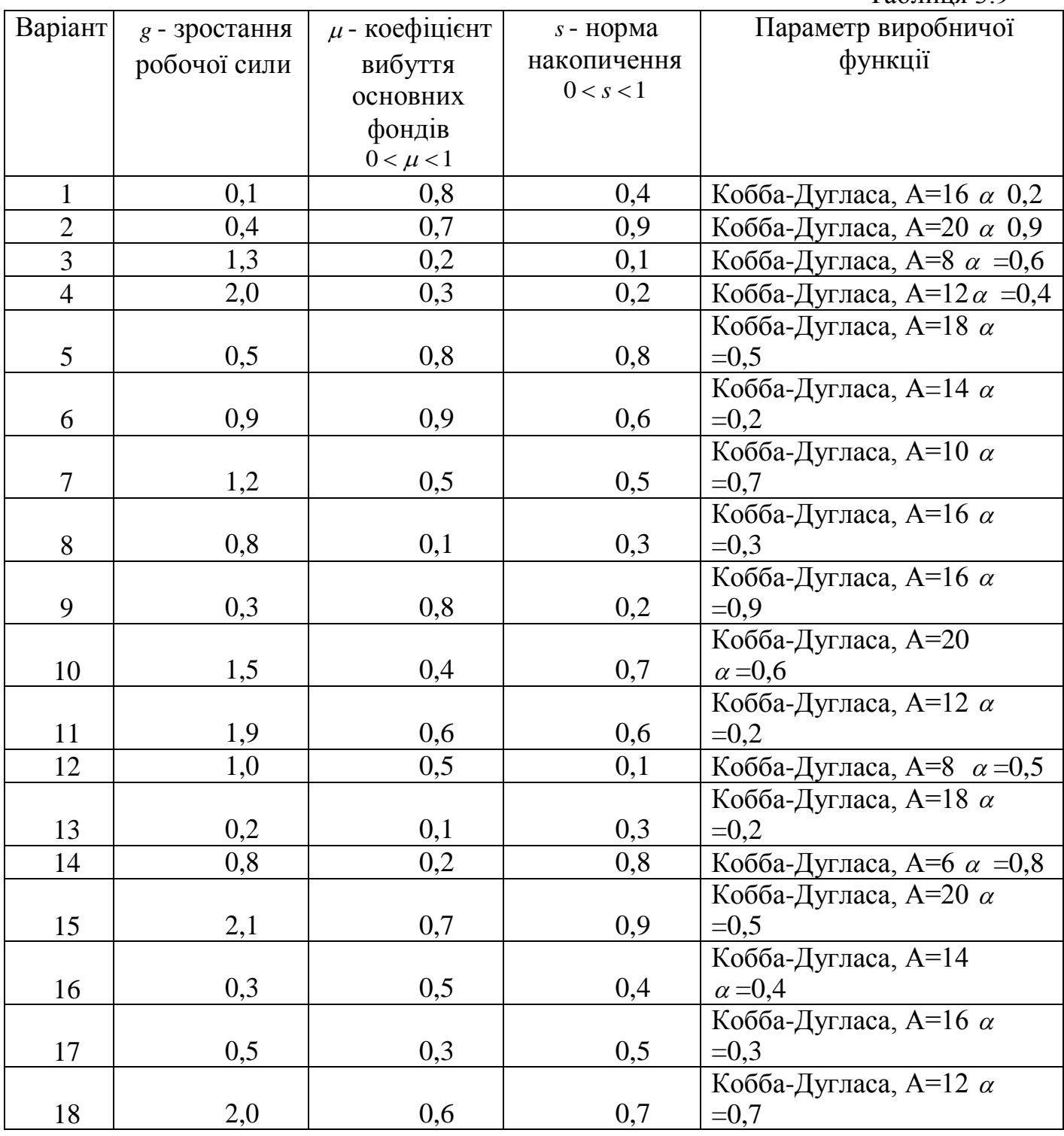

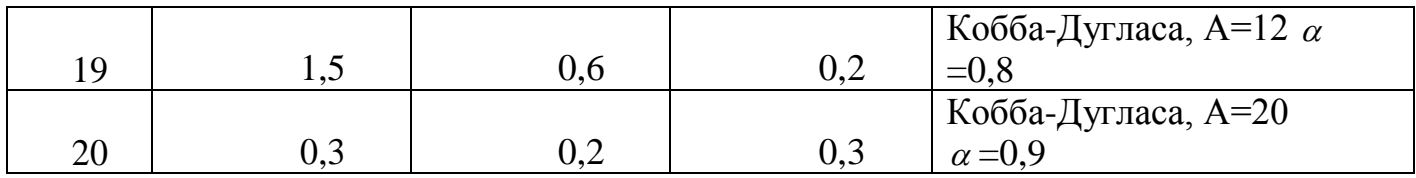

## **Звіт з лабораторної роботи повинний містити**

- 1. Постановку завдання і початкові дані
- 2. Результати розрахунків
- 3. Висновки.

## **Питання для підготовки до захисту лабораторної роботи**

1. В яких задачах застосовується виробнича функція Кобба-Дугласа?

2. Які методи використовуються для оцінки постійних параметрів виробничої функції Кобба-Дугласа?<br>3. Який сенс в коефіцієнті

3. Який сенс в коефіцієнті виробничої функції Кобба-Дугласа з постійними параметрами?

4. Який економічний сенс однорідності функції Кобба-Дугласа з двома видами ресурсів?

5. Наведіть формулу для визначення приросту фондоозброєності.

## ПЕРЕЛІК ПОСИЛАНЬ

- 1. Мур Дж., Уэдерфорд Л. Экономическое моделирование в Microsoft Excel. М.: Издательский дом «Вильямс», 2017. - 1024 с.
- 2. Корхин А.С., Минакова Е.П. Компьютерная статистика, Часть 1. Д.: НГУ,  $2018. - 150$  c.
- 3. Стандарт вищої освіти Національного гірничого університету. СВО НГУ ОНП-10. Організація навчального процесу за кредитно-трансферною системою [Текст] / Уклад.: В.О. Салов, Г.Я. Корсунський, Т.О. Письменкова, Т.Г. Ніколаєва, В.О. Салова. - Дніпропетровськ: НГУ, 2017  $-20$  c.
- 4. Малыхин В.И. Математическое моделирование экономики: Учеб.-практ. пособие. - М.: Изд-во УРАО, 2017. - 160 с.

# ВИМОГИ ДО ОФОРМЛЕННЯ

Виконуються відповідно до стандарту ДСТУ 3008 - 95. Документація. Звіти у сфері науки і техніки. Структура і правила оформлення.

В описі вирішення кожного завдання повинні бути чітко виділені чотири склалові частини:

- порядковий номер, який відповідає номеру варіанта;
- постанову завдання;
- його рішення і аналіз;
- вілповіль.

Послідовність розрахунків кожного завдання в звіті задається  $\dddot{\mathbf{i}}$ порядковим номером і повинна строго відповідати послідовності завдань.

Рішення, як правило, має складатися з двох частин:

1) хід розрахунків рішення в загальному вигляді як послідовність міркувань і формул;

2) розрахунки за вихідними даними, з використанням надбудов та вбудованих функцій електронних таблиць.

Відповідь залежно від формулювання завдання може бути числом. графіком або рівнянням (формулою).